**3-4** person groups preferred Projects Deliverables: Poster & Report & main code (plus proposal, midterm slide) Home work Sunday CNN lacture Plandag

**Topics** your own or chose form suggested topics. Some **physics/engineering inspired**.

**April 26 groups** due to TA (if you don't have a group, ask in piazza we can help). TAs will construct groups after that.

**May 5** proposal due. TAs and Peter can approve.

Proposal: One page: Title, a large paragraph, data, weblinks, references.

**May 20** Midterm slide presentation. Presented to a subgroup of class.

**June 5** final poster. Uploaded June 3

Report and code due **Saturday 15 June.**

Q: Can the final project be shared with another class?

If the other class allows it it should be fine. You cannot turn in an identical project for both classes, but you can share common infrastructure/code base/datasets across the two classes.

No cut and paste from other sources without making clear that this part is a copy. This applies to other reports or things from internet. Citations are important.

#### Last time: Data Preprocessing

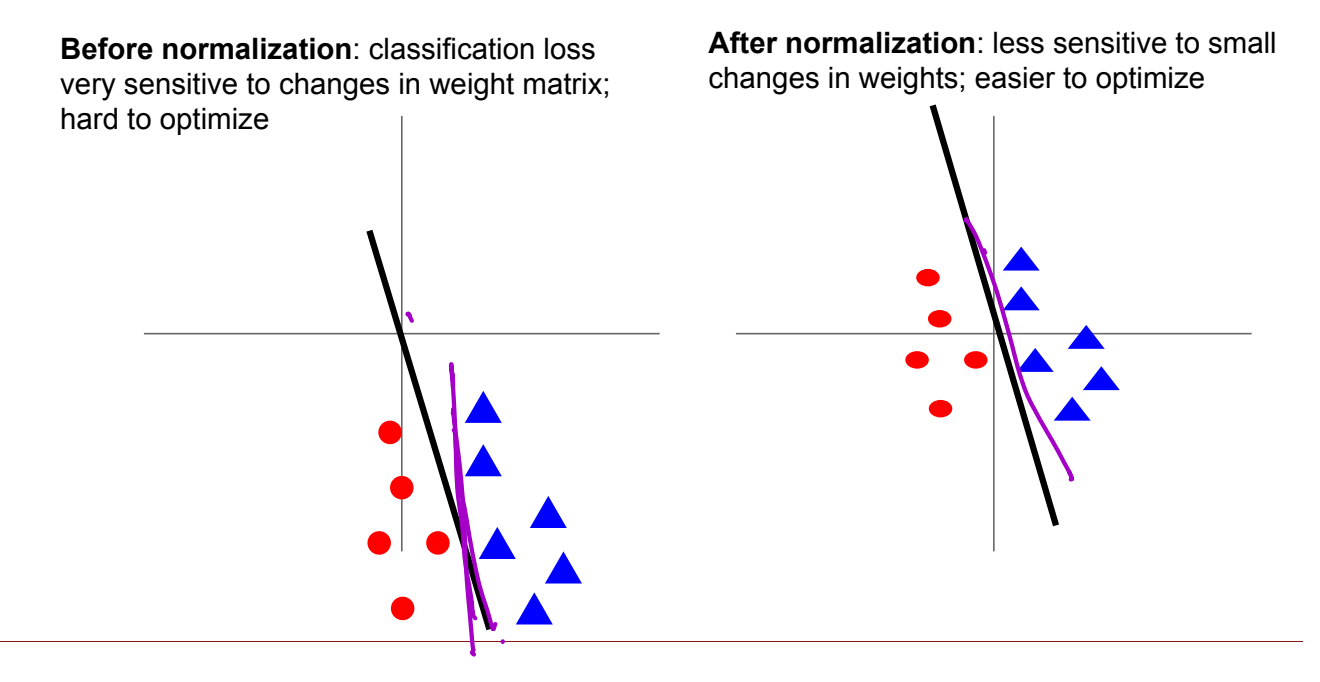

## Optimization: Problems with SGD

What if loss changes quickly in one direction and slowly in another? What does gradient descent do?

Very slow progress along shallow dimension, jitter along steep direction

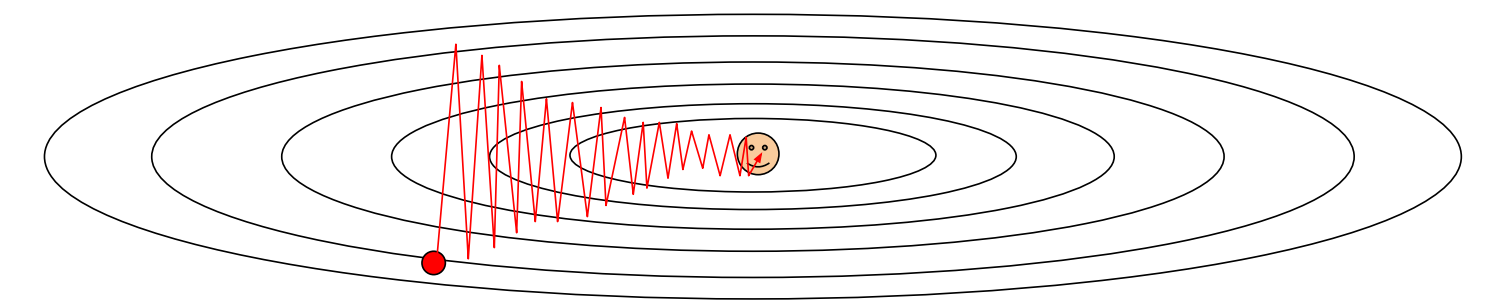

Loss function has high condition number: ratio of largest to smallest singular value of the Hessian matrix is large

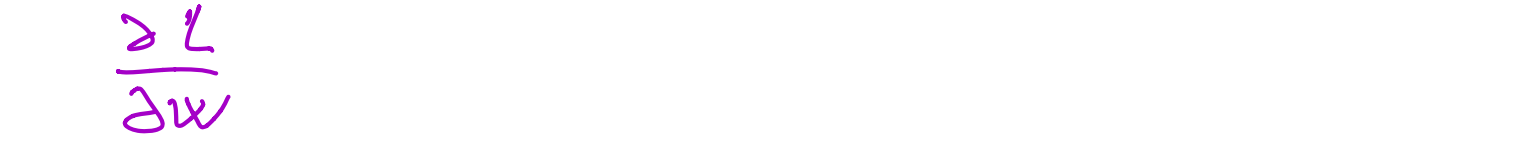

# Optimization: Problems with SGD

What if the loss function has a local minima or saddle point?

Zero gradient, gradient descent gets stuck

Feirin Johnson & Serena Yeung Lecture 7 - 18 April 26, 2017 12: 2017 12: 2017 12: 2017 12: 2017 12: 2017 12: 20 Saddle points much high dimension

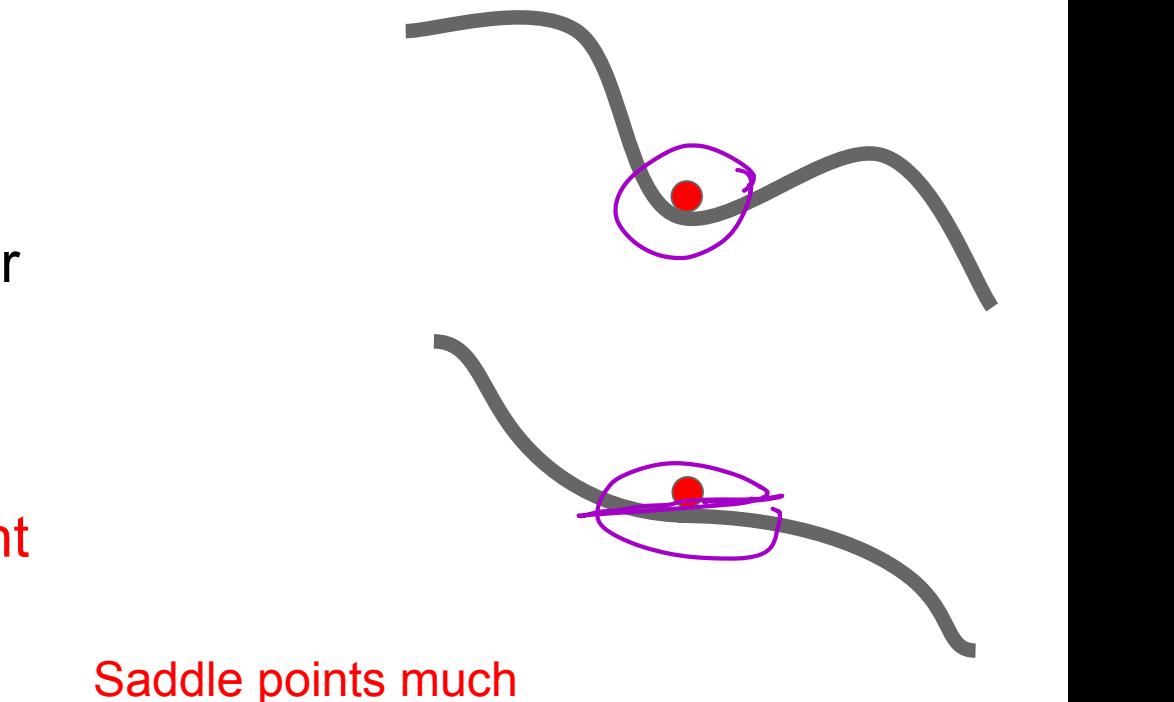

#### Optimization: Problems with SGD

Our gradients come from minibatches so they can be noisy!

$$
L(W) = \frac{1}{N} \sum_{i=1}^{N} L_i(x_i, y_i, W)
$$

$$
\nabla_W L(W) = \frac{1}{N} \sum_{i=1}^{N} \nabla_W L_i(x_i, y_i, W)
$$

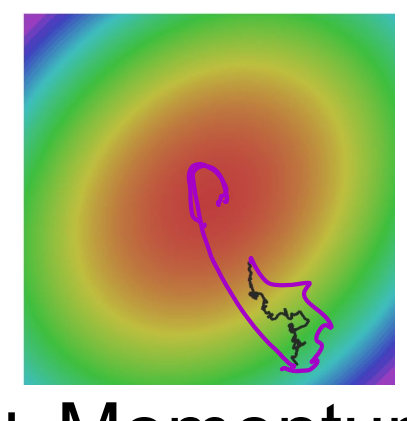

#### $S(\neg I) + N$ omenti Im SGD + Momentum

$$
x_{t+1} = x_t - \alpha \nabla f(x_t)
$$

#### while True:

 $dx = compute_gradient(x)$ 

 $x$  += learning\_rate \* dx

#### SGD SGD+Momentum

$$
v_{t+1} = \rho v_t + \nabla f(x_t)
$$
  

$$
\overbrace{x_{t+1} = x_t}^{x_{t+1}} - \alpha v_{t+1}
$$

 $vx = 0$ while True:  $dx = compute\_gradient(x)$  $vx = rho * vx + dx$  $x$  += learning\_rate \*  $vx$ 

- Build up "velocity" as a running mean of gradients
- Rho gives "friction"; typically rho=0.9 or 0.99

## Adam (full form)

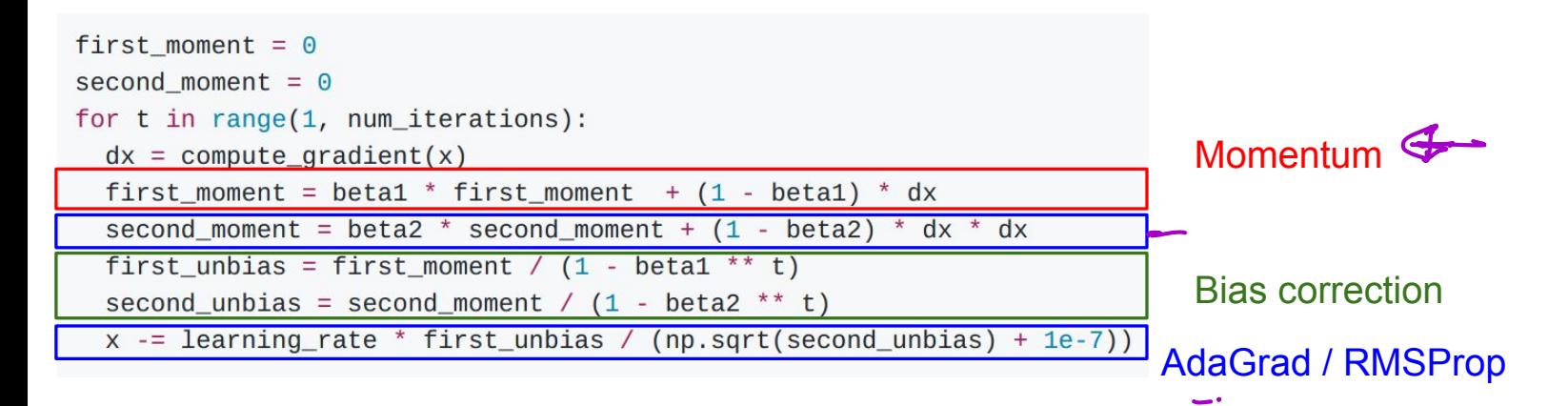

Bias correction for the fact that first and second moment estimates start at zero

Adam with beta1 =  $0.9$ . beta2 =  $0.999$ , and learning rate = 1e-3 or 5e-4 is a great starting point for many models!

#### SGD, SGD+Momentum, Adagrad, RMSProp, Adam all have learning rate as a hyperparameter.

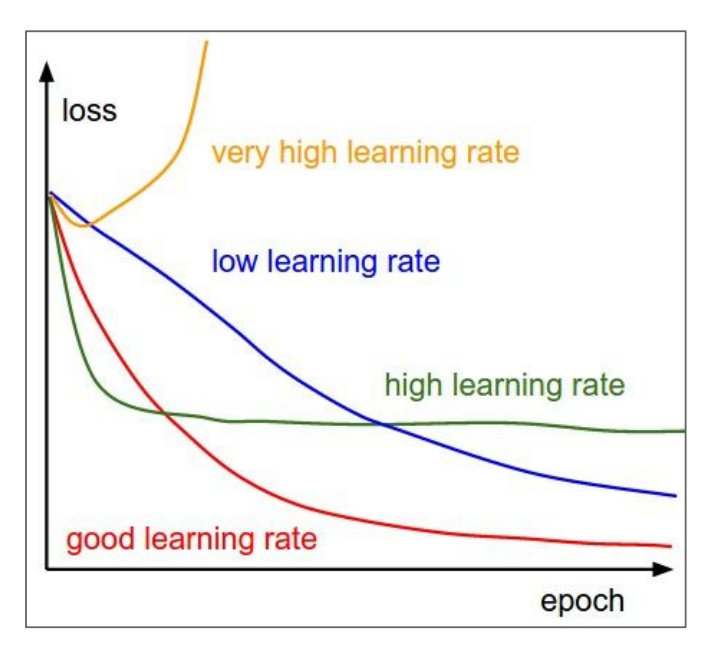

#### => Learning rate decay over time!

#### step decay:

e.g. decay learning rate by half every few epochs.

#### exponential decay:

$$
\alpha=\alpha_0 e^{-kt}
$$

1/t decay:

$$
\alpha = \alpha_0/(1+kt)
$$

#### How to improve single-model performance?

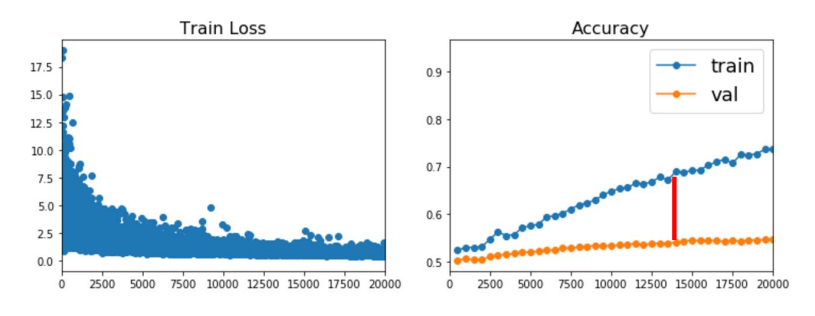

#### Regularization: Add term to loss **Regularization**

$$
L = \textstyle\frac{1}{N} \sum_{i=1}^N \sum_{j \neq y_i} \max(0, f(x_i;W)_j - f(x_i;W)_{y_i} + 1) + \boxed{\lambda R(W)}
$$

In common use:  $R(W) = \sum_{k} \sum_{l} W_{k,l}^{2}$  (Weight decay) L2 regularization  $R(W) = \sum_{k} \sum_{l} |W_{k,l}|$ L1 regularization Elastic net  $(L1 + L2)$  $R(W) = \sum_{k} \sum_{l} \beta W_{k,l}^2 + |W_{k,l}|$ 

# Regularization: Dropout

In each forward pass, randomly set some neurons to zero Probability of dropping is a hyperparameter; 0.5 is common

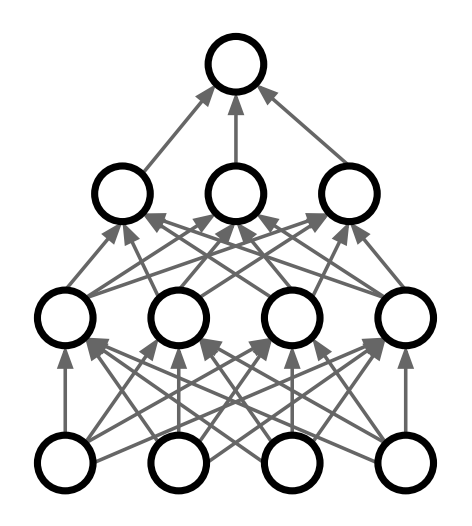

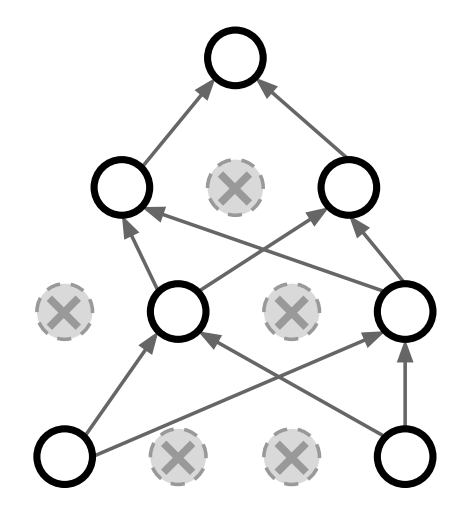

#### Regularization: Dropout How can this possibly be a good idea?

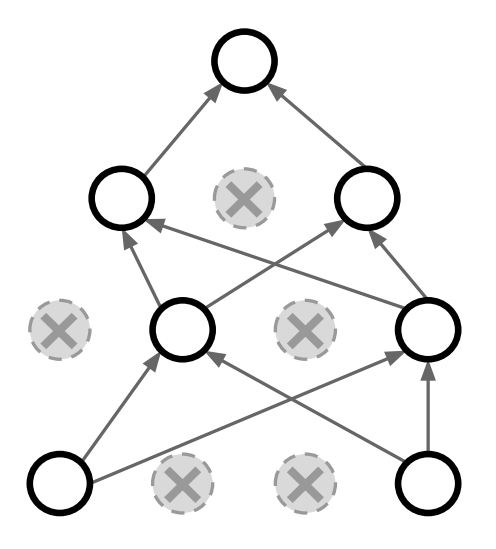

Forces the network to have a redundant representation; Prevents co-adaptation of features

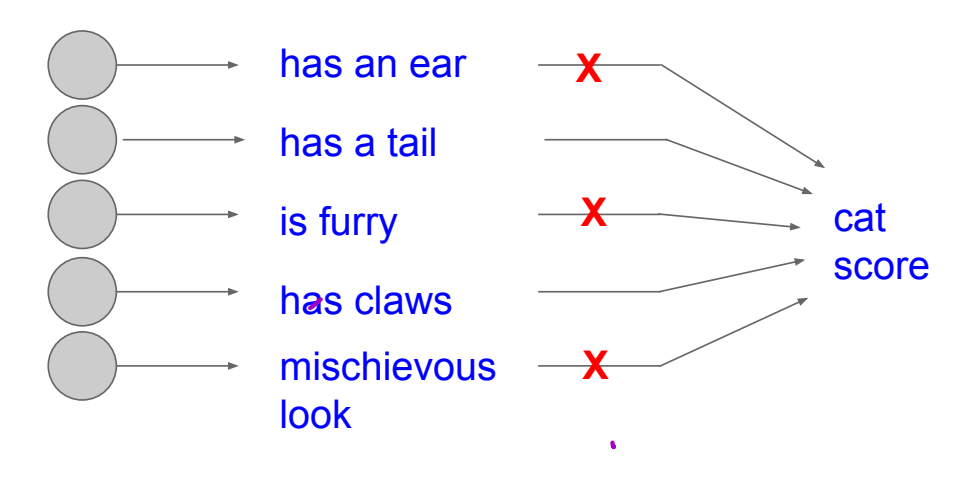

## Regularization: Data Augmentation

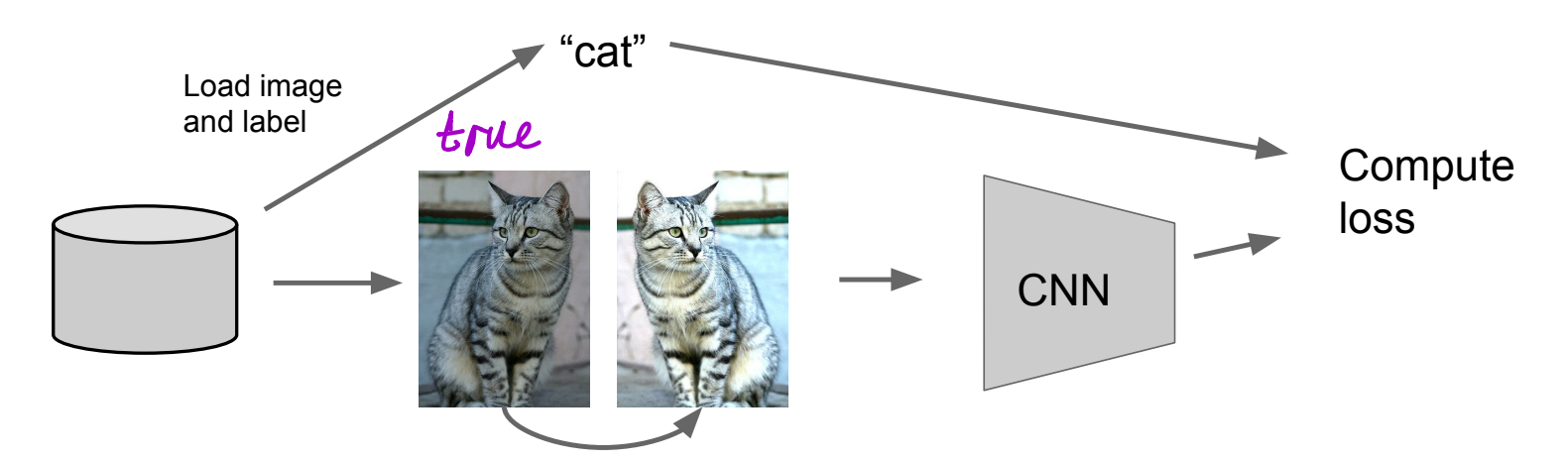

Fei-Fei Li & Justin Johnson & Serena Yeung Lecture 7 - 75 April 25, 2017 Data Augmentation Get creative for your problem!

Random mix/combinations of :

- translation
- rotation
- stretching
- shearing,
- lens distortions, … (go crazy)

+simulated data using physical model.

#### Transfer Learning with CNNs

1. Train on Imagenet

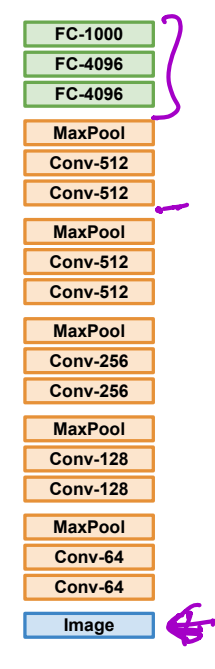

Image Conv-64 Conv-64 **MaxPool** Conv-128 Conv-128 MaxPool Conv-256 Conv-256 **MaxPool** Conv-512 Conv-512 MaxPool Conv-512 Conv-512 MaxPool FC-4096 FC-4096 FC-C 2. Small Dataset (C classes) Freeze these **Reinitialize** this and train

Donahue et al, "DeCAF: A Deep Convolutional Activation Feature for Generic Visual Recognition", ICML 2014 Razavian et al, "CNN Features Off-the-Shelf: An Astounding Baseline for Recognition", CVPR Workshops 2014

3. Bigger dataset

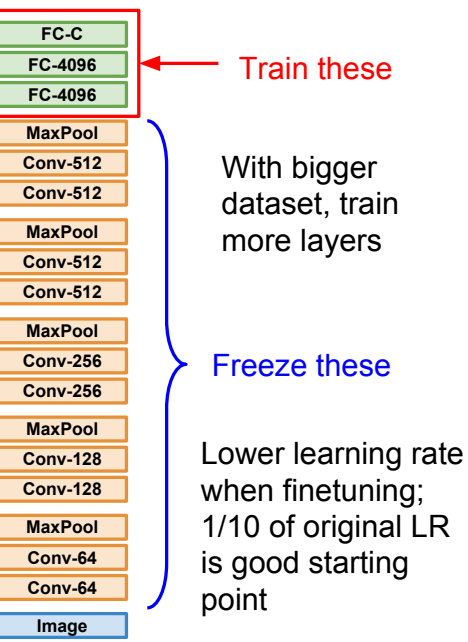

# Predicting Weather with Machine Learning: Intro to ARMA and Random Forest

Emma Ozanich

PhD Candidate, Scripps Institution of Oceanography

## Background

- $\alpha$  Shi et al NIPS 2015
	- Predicting rain at different time lags
	- Shows convolutional lstm vs nowcast models vs fullyconnected lstm
	- Used radar echo (image) inputs
		- o Hong Kong, 2011-2013,
		- 240 frames/day
		- Selected top 97 rainy days
		- o Note: <10% of data used!
	- Preprocessing: k-means clustering to denoise
	- ConvLSTM has better performance *and* lower false alarm (lower left)

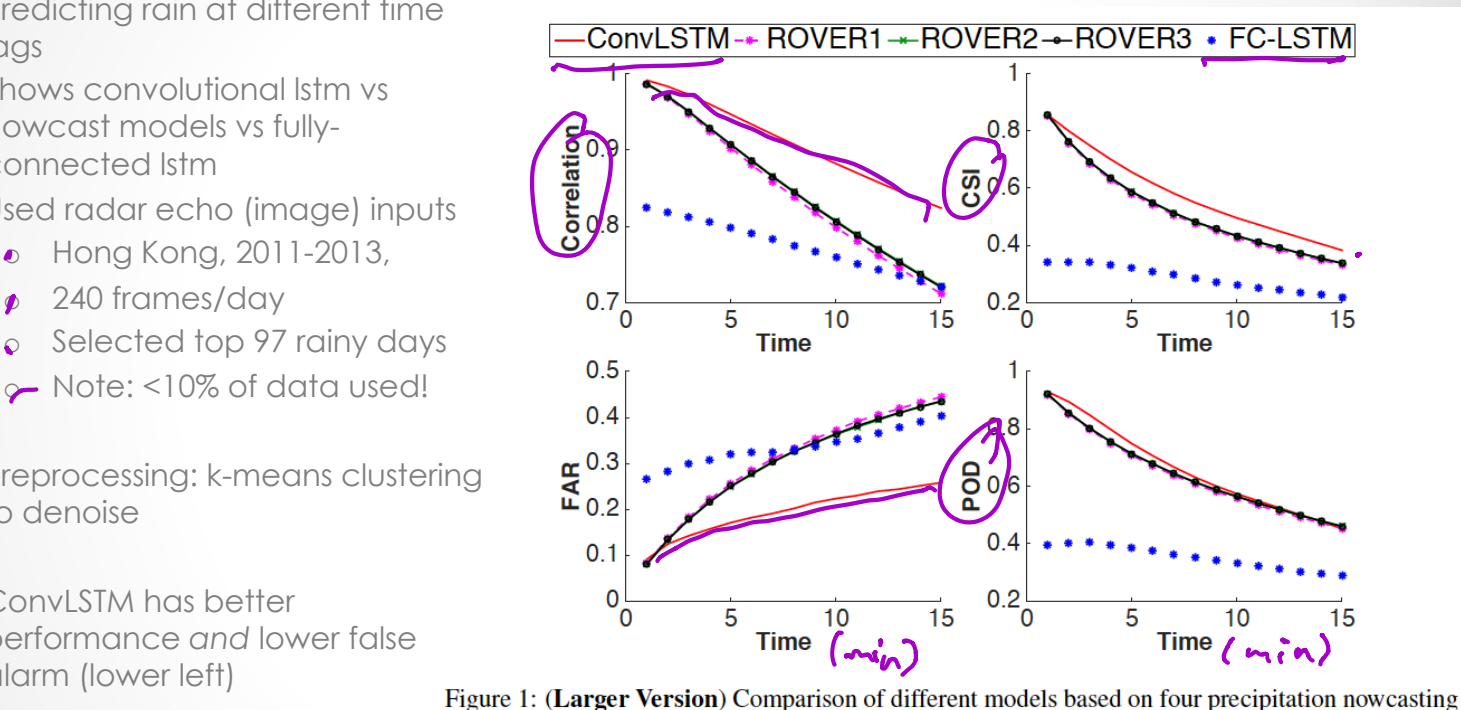

metrics over time.

CSI: hits/(hits+misses+false) FAR: false/(hits+false) POD: hits/(hits+misses) false = false alarm

## Background

McGovern et al 2017 BAM –

• Decision trees used in meteorology since mid-1960s

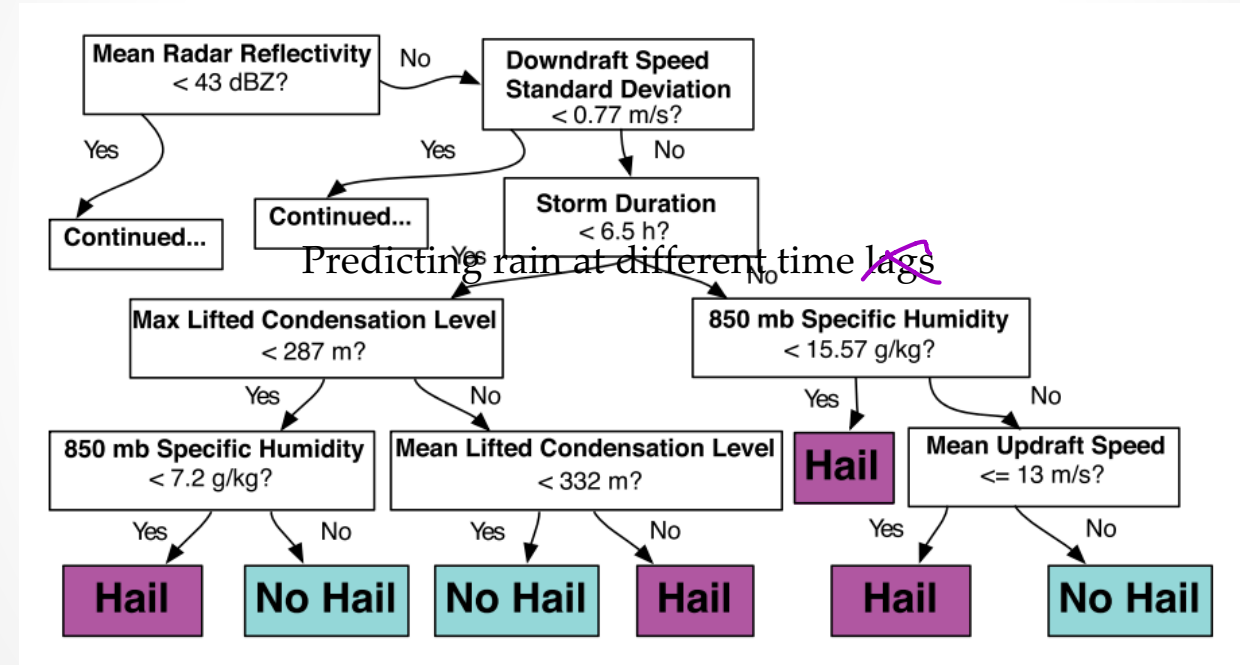

Fig. 1. An example of a decision tree for predicting if hail will occur. A version of this decision tree first appeared in Gagne (2016).

## Background

McGovern et al 2017 BAM –

- Green contours = hail occurred (truth)
- Physics based method: Convection-allowing model (CAM)
	- o Doesn't directly predict hail
- Random forest predicts hail size (Γ) distribution based on weather
- HAILCAST = diagnostic measure based on CAMs
- Updraft Helicity = surrogate variable from CAM

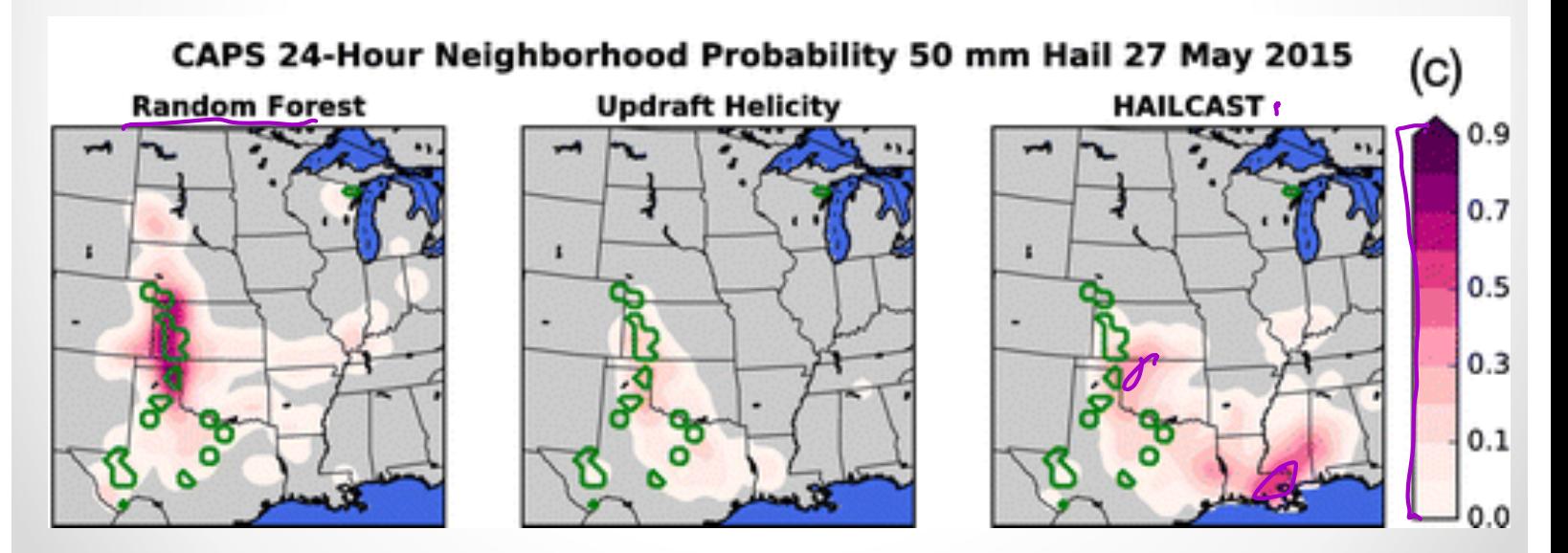

#### Decision Trees

• Algorithm made up of conditional control statements

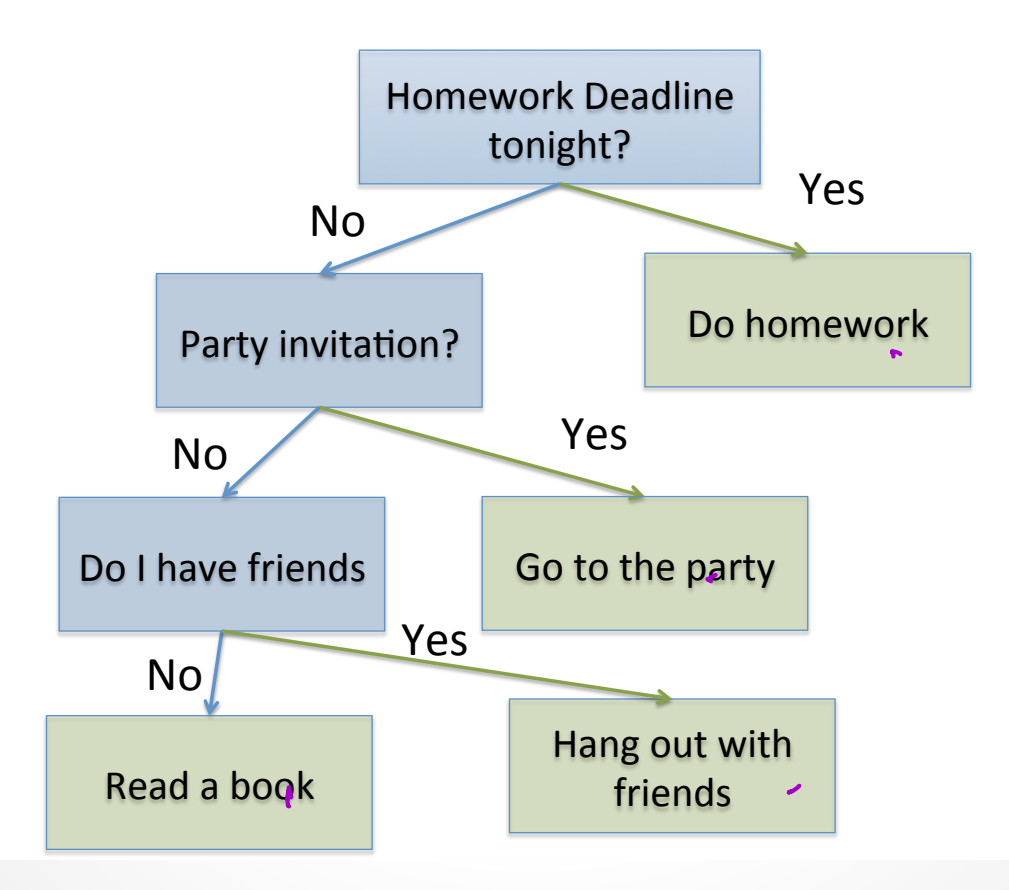

#### Decision Trees

McGovern et al 2017 BAM –

• Decision trees used in meteorology since mid-1960s

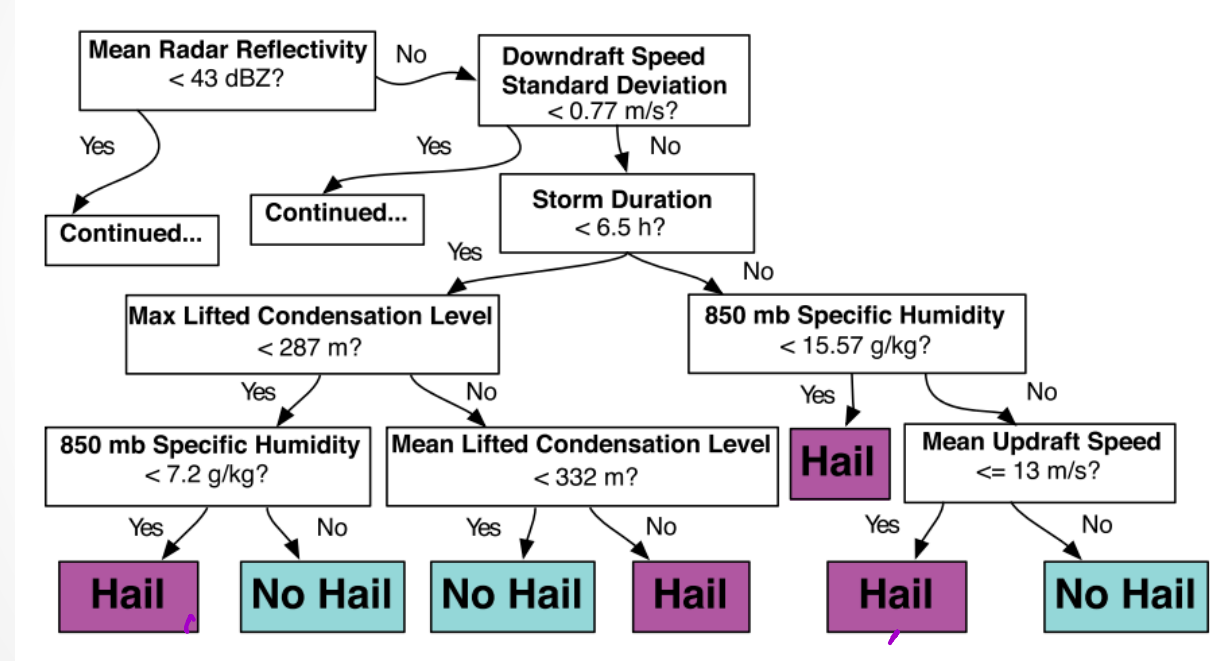

Fig. 1. An example of a decision tree for predicting if hail will occur. A version of this decision tree first appeared in Gagne (2016).

## Regression Tree

- Divide data into distinct, non-overlapping regions  $R_1, \ldots, R_J$
- Below  $y_i =$  color = continuous target (<br/>blue = 1 and >red = 0).
- $x_i$ ,  $i = 1, ..., 5$  samples
- $x_i = [X_1, X_2]$ , with  $P = 2$  features.
- $j = 1, \ldots, 5$  (5 regions).

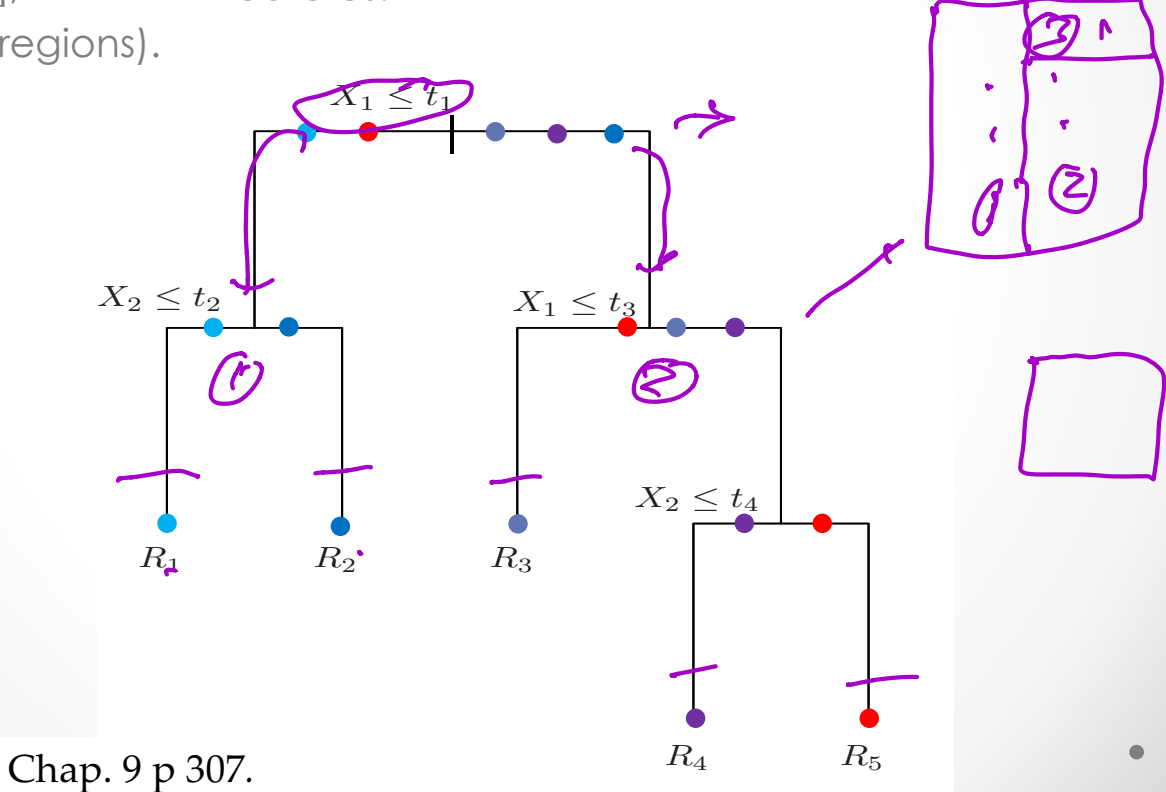

Hastie et al 2017, Chap. 9 p 307*.*

## Tree-building

- Or, consecutively partition a region into non-overlapping rectangles
- $y_i = color = continuous target ( **blue = 1** and **pred = 0**).$
- $x_i$ ,  $i = 1, ..., 5$  samples
- $x_i = [X_1, X_2]$ , with  $P = 2$  features.
- $j = 1, \ldots, 5$  (5 regions).

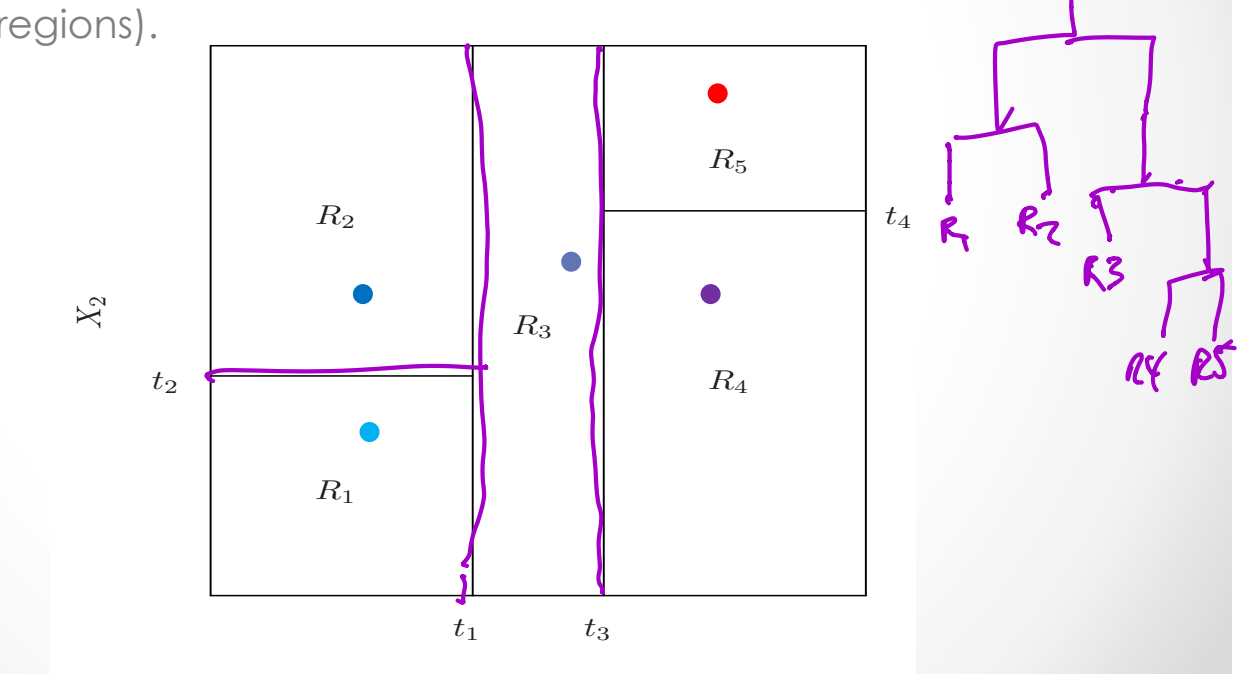

 $X_1$ Hastie et al 2017, Chap. 9 p 307*.*

#### **Example 2 Regression Tree** c∕m en ave cˆ<sup>m</sup> = ave(yi|x<sup>i</sup> ∈ Rm). (9.11) cˆ<sup>m</sup> = ave(yi|x<sup>i</sup> ∈ Rm). (9.11) and also what the tree should have the tree should have. Suppose first the tree should have. have a partition into M regions R1, RM, and we model the response R1, RM, and we model the response  $R_{1,1}$ consists of p inputs and a response, for the  $\mathsf{Re}\mathsf{S}$  $\mathcal{O}$  for intervals  $\mathcal{O}$ . The algorithm  $\mathcal{O}$ We now turn to the turn to the turn to the turn to the turn to grow a regression  $\Gamma$ consists of p inputs and a response, for each of N observations: the N observations: that is, if  $\alpha$ m=1  $\sum_{i=1}^{n}$  $\Gamma$ response, for each of  $\Gamma$  $\sum_{i=1}^n$

 $\,X_2$ 

 $2 + 1$ 

 $\mathcal{L}(\mathcal{L}(\mathcal{$ 

 $\mathcal{L}_{\mathcal{L}}$  is easy to see that the best  $\mathcal{L}_{\mathcal{L}}$  is the average of yields  $\mathcal{L}_{\mathcal{L}}$ 

 $H_1$  large show that the tree might overfit over  $\mathcal{L}_1$ 

regions and repeat the splitting process on each of the two regions. Then

 $H_1$  large show that the tree might overfit over  $\mathcal{L}_1$ 

regions and repeat the splitting process on each of the two regions. Then

- How to optimize a regression tree? is generally computationally infeasible. Hence we proceed with a greedy is generally computationally infeasible. Hence we proceed with a greedy is generally computationally infeasible. Hence we proceed with a greedy as a constant constant constant constant region of the splitting of the splitting  $\alpha$  regression trees and splitting  $\alpha$ (xii) for interests of the algorithmize of the average of yields  $\mathcal{R}$  and  $\mathcal{R}$  are  $\mathcal{R}$  and  $\mathcal{R}$  are the state that the best  $\mathcal{R}$  and  $\mathcal{R}$  are the best  $\mathcal{R}$  are the state of yields  $\mathcal{R}$  and ا<br>,<br>,
- algorithm. Starting with all of the data, consider a splitting variable  $\mathcal{L}$ algorithm. Starting with all of the data, consider a splitting variable  $\widehat{c}$  and  $\widehat{c}$  and  $\widehat{c}$  and  $\widehat{c}$  and  $\widehat{c}$  and  $\widehat{c}$  and  $\widehat{c}$  and  $\widehat{c}$  and  $\widehat{c}$  and  $\widehat{c}$  and  $\widehat{c}$  and  $\widehat{c$  $\frac{101111y}{x}$  $\overline{a}$  $\sim$  kandonny selectric  $\sim$  $\overline{\phantom{a}}$

 $\mathcal{L}_{\mathcal{L}}$  is easy to see that the best  $\mathcal{L}_{\mathcal{L}}$  is just the average of yields

9.2.2 Regression Trees

 $R_{\alpha}(\vec{a} \cdot \vec{t}) = \int Y |Y|$ 

• Assign region labels: a, e Assign region labels:  $\mathcal{I}^{\perp}$ c1

$$
\hat{c}_m = \operatorname{ave}(y_i | x_i \in R_m).
$$

this process is repeated on all of the resulting regions.

this process is repeated on all of the resulting regions.

this process is repeated on all of the resulting regions.

The splitting variable splitting variable splitting variable splitting variable solver s that solver solver solver

split point s, and define the pair of half-planes

 $\hat{c}$   $\, =$   $\bullet$  $\frac{c}{2}$  –  $\bullet$ 

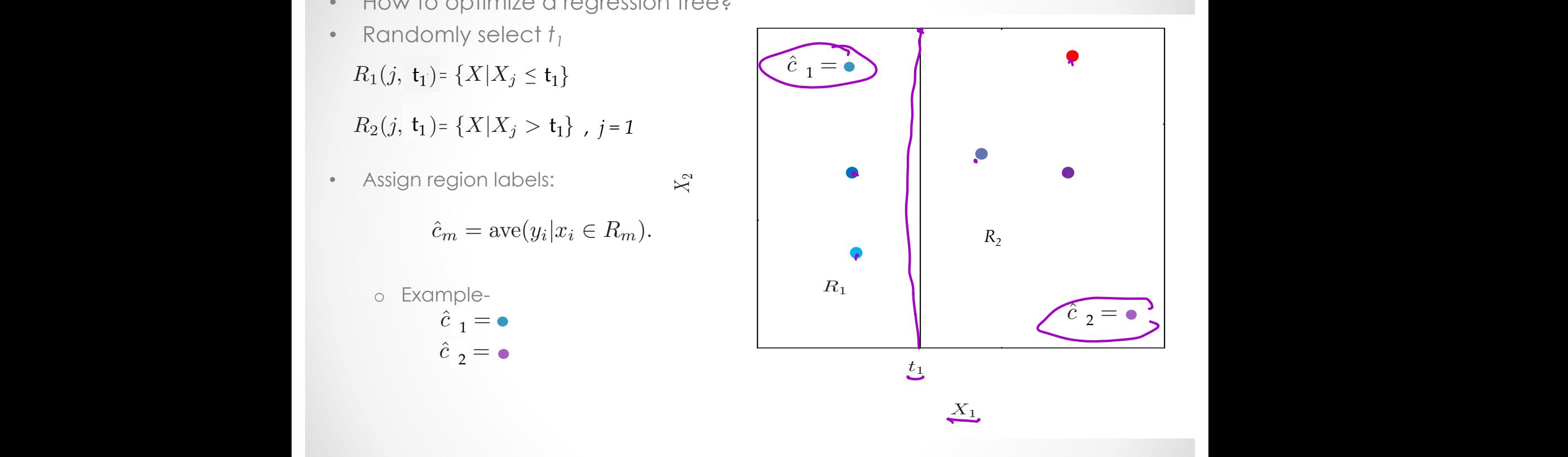

cˆ1 = ave(yi|xi ∈ R1(j, s)) and ôc2 = ave(yi|xi ∈ R2(j, s)). (9.14). (9.14). (9.14). (9.14). (9.14). (9.14). (9.14).

be done very gradient of the inputs, and hence by scanning through all of the inputs,  $\mathcal{L}(\mathcal{L})$ 

regions and repeat the splitting process on each of the two regions. Then

 $R_1$  and  $R_2$  and  $R_3$  and  $R_4$ 

cmI(x ∈ Rm). (9.10). (9.10).

We now turn to the question of the question of how to grow a regression tree.

#### **Regression Tree** characteristics.  $rac{a}{b}$

• Compute the cost of the tree,  $Q_m(T)$ , M

 $\chi_2$ 

• Minimize  $\mathsf{Q}_\mathsf{m}$ (T) by changing  $t_1$ 

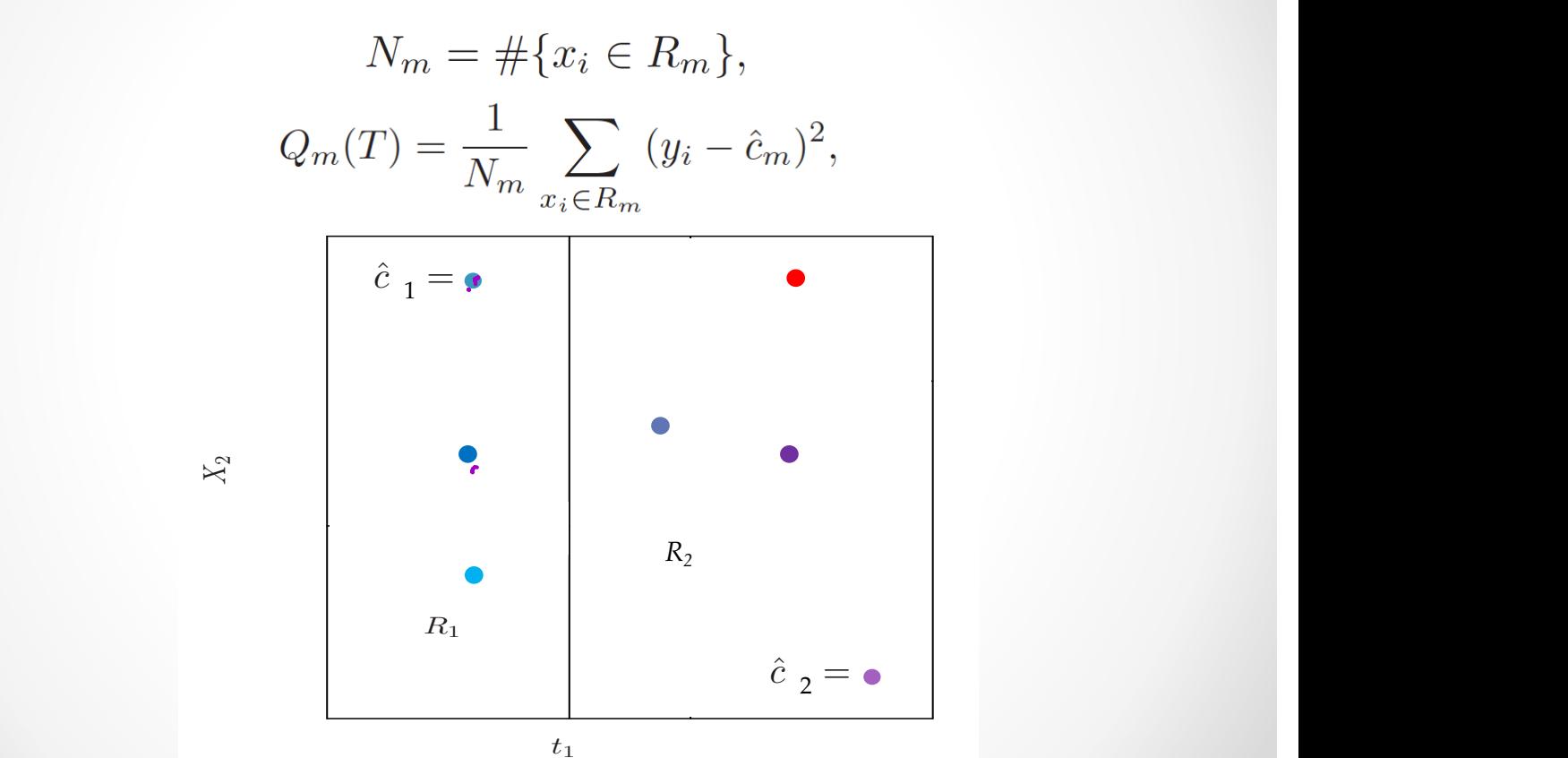

 $t_1$ 

population into strata of high and low outcome, on the basis of patient

## Regression Tree

- Algorithm to build tree  $T_b$
- In our simple case,  $m = 1$  and  $p = 2$
- Daughter nodes are equivalent to regions
	- 1. Select  $m$  variables at random from the  $p$  variables.
	- 2. Pick the best variable/split-point among the  $m$ .
	- 3. Split the node into two daughter nodes.  $\boldsymbol{\mu}$

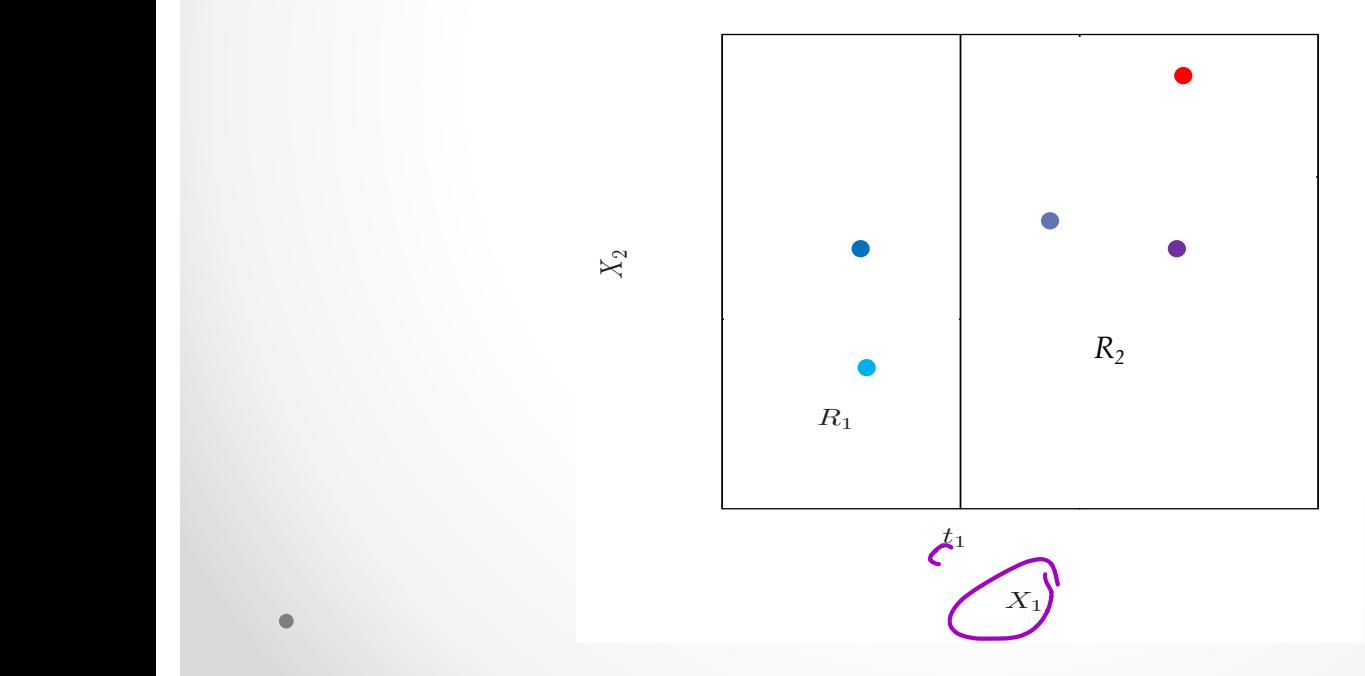

 $h_{\mathcal{L}} \subset \rho$ 

## **Bootstrap samples**

- Select a subset of the total samples,  $(x^*_i, y^*_i)$ ,  $i = 1,...,N$
- Draw samples uniformly at random with replacement
- Example: If  $I = 5$  originally, we could choose  $N = 2$ *<sup>F</sup>* by the so-called empirical distribution *<sup>F</sup>*<sup>ˆ</sup>
- Samples are drawn assuming equal probability: Given the training data (*xi, yi*), *i* = 1*,...n*, the empirical

o If  $x_i$ ,  $y_i$  is drawn more often, it is more likely

$$
P_{\hat{\mathcal{F}}} \big\{ (X,Y) = (x,y) \big\} = \begin{cases} \frac{1}{n} & \text{if } (x,y) = (x_i,y_i) \text{ for some } i \\ 0 & \text{otherwise} \end{cases}
$$

o (X,Y) are the expectations of the underlying distributions (1*/n*) on each of the observed training points

#### Random Forest Random Forest

- Example of binary classification tree from Hastie et al 2017
	- *Orange*: trained on all data
- *Grange*: irained on all data<br>• Green: trained from different bootstrap samples
	- Then, average the (green) trees

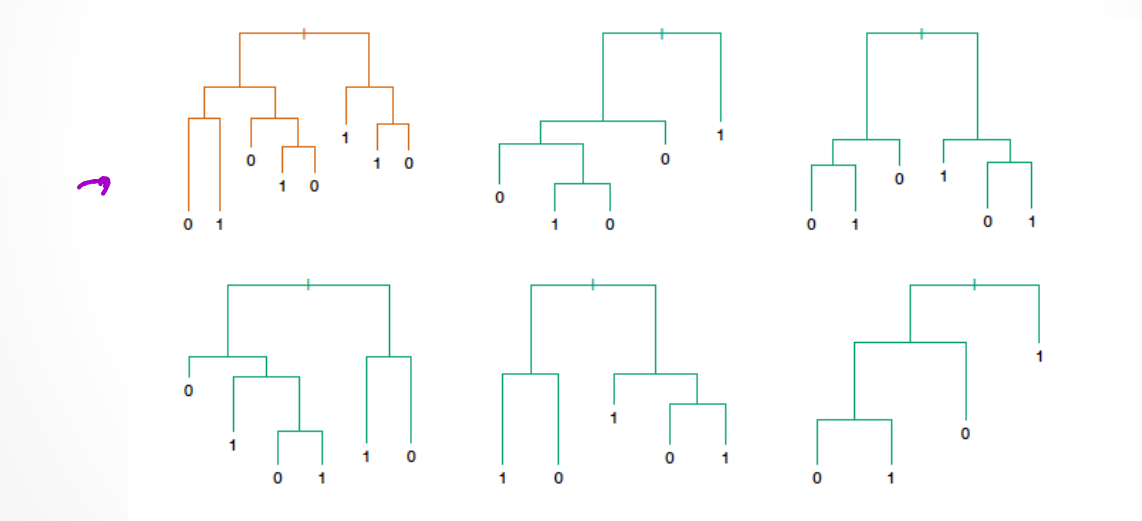

### Random Forest

- $\bullet$  Bootstrap + bagging => more robust RF on future test data
- Train each tree  $T_b$  on bootstrap sampling

Algorithm 15.1 Random Forest for Regression or Classification.

- 1. For  $b = 1$  to B:
	- (a) Draw a bootstrap sample  $\mathbb{Z}^*$  of size N from the training data.
	- (b) Grow a random-forest tree  $T<sub>b</sub>$  to the bootstrapped data, by recursively repeating the following steps for each terminal node of the tree, until the minimum node size  $n_{min}$  is reached.
		- $\left\{ \begin{array}{ll} \text{i. Select $m$ variables at random from the $p$ variables.}\\ \text{ii. Pick the best variable/split-point among the $m$.}\\ \text{iii. Split the node into two daughter nodes.} \end{array} \right.$ 
			-
			-
- 2. Output the ensemble of trees  $\{T_b\}_{1}^B$ .

To make a prediction at a new point  $x$ :

*Regression:* 
$$
\hat{f}_{\text{rf}}^B(x) = \frac{1}{B} \sum_{b=1}^B T_b(x)
$$
.

Hastie et al 2017, Chap. 15 p*.* 588

### Timeseries (TS)

• Timeseries: one or more variables sampled in the same location at successive time steps

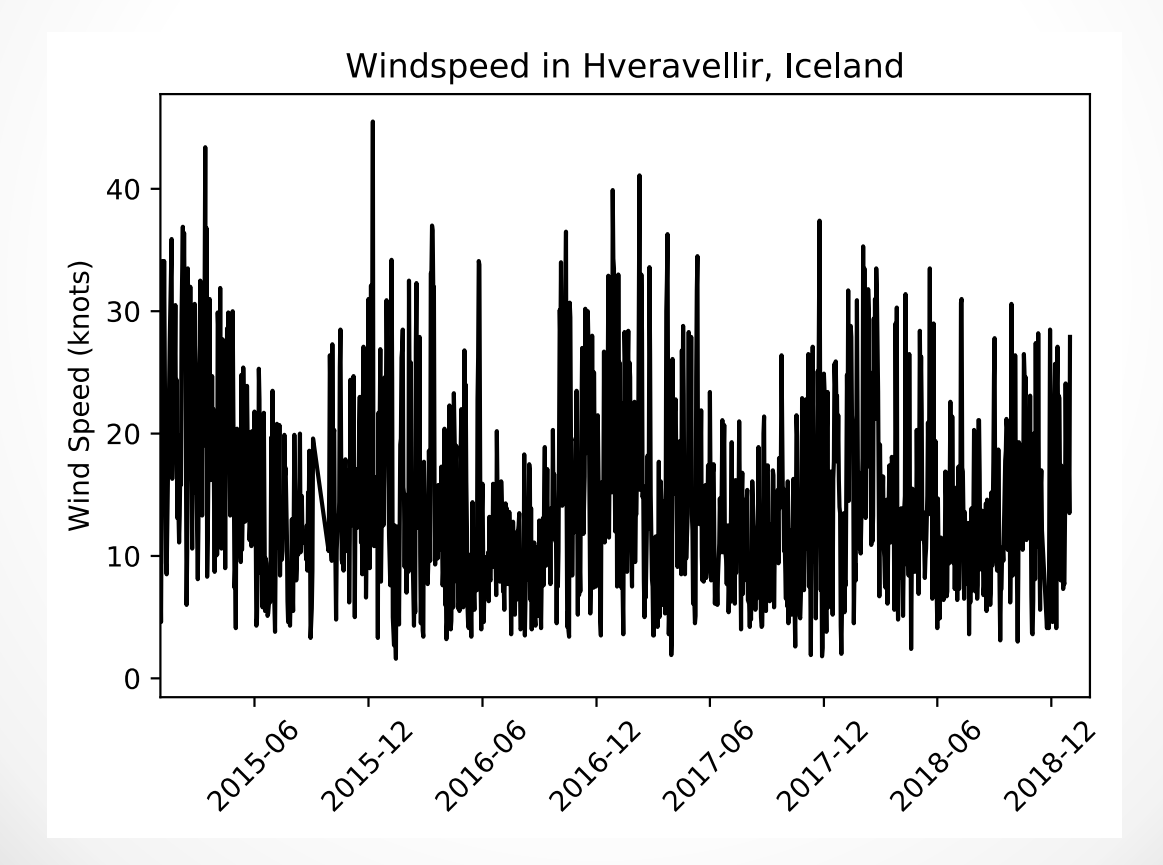

#### ARMA

- Autoregressive moving-average :
	- o (weakly) stationary stochastic process
	- o Polynomials model process and errors as polynomial of prior values

#### • **Autogressive (order p)**

- o Linear model of past (lagged) and future values
- o *p* lags

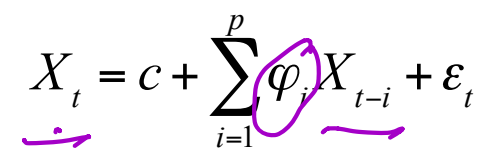

- o φ<sup>i</sup> are (weights) parameters
- o *c* is constant
- $\circ$   $\varepsilon_t$  is white noise (WGN)
- o Note, for stationary processes,  $|\varphi_i|$  < 1.
- **Moving-average (order q)**
	- o Linear model of past errors
	- o *q* lags
	- $\circ$  Below, assume < $X_t$  >=0 (expectation is 0)

T

$$
X_t = c + \sum_{i=1}^{q} \theta_i \varepsilon_{t-i} + \varepsilon_t
$$

#### ARMA

- Autoregressive moving-average :
	- o (weakly) stationary stochastic process
	- $\circ$  Linear model of prior values = expected value term + error term + WGN
- **ARMA: AR(p) + MA(q)**

 $X_{t} = c + \sum_{i} \varphi_{i} X_{t-i} +$ *i*=1 *p*  $\sum \varphi_i X_{t-i} + \sum \theta_i \varepsilon_{t-i} + \varepsilon_t$ *i*=1 *q* ∑

### Data retrieval

Just a few public data sources for physical sciences…

- NOAA:
	- o Reanalysis/model data, research cruises, station observations, gridded data products, atmospheric & ocean indices timeseries, heat budgets, satellite imagery
- NASA:
	- o EOSDIS, gridded data products (atmospheric), satellite imagery, reanalysis/model data, meteorological stations, DAAC's in US
- IMOS:
	- o ocean observing hosted by Australian Ocean Data Network
- USGS Earthquake Archives
- CPC/NCEI:
	- o gridded and raw meteorological and oceanographic
- ECMWF
	- o global-scale weather forecasts and assimilated data

…

……

Possible data formats:

- o CSV
- o NetCDF
- o HDF5/HDF-EOS
- o Binary
- o JPEG/PNG
- o ASCII text

## Basic data cleaning

- *"[ML for physical sciences] is 80% cleaning and 20% models*" ~ paraphrased, Dr. Gerstoft
- Basic cleaning for NOAA GSOD to HW necessary
	- o Remove unwanted variables (big data is slow)  $\prime$
	- $\circ$  Replaced "9999" filler values with NaN  $\,$   $\,$
	- o Converted strings to floats (i.e. for wind speed)  $\rightarrow$
	- $\circ$  Created a DateTime index  $\rightarrow$
- Physical data needs cleaning, reorganizing
- Quality-controlled data *still* causes bugs n
- Application-specific

#### Data for HW

#### • BigQuery:

- o Open-source database hosted by Google
- o Must have Google account
- o 1 TB data free/ month  $\sim$  1 TB data free/ month

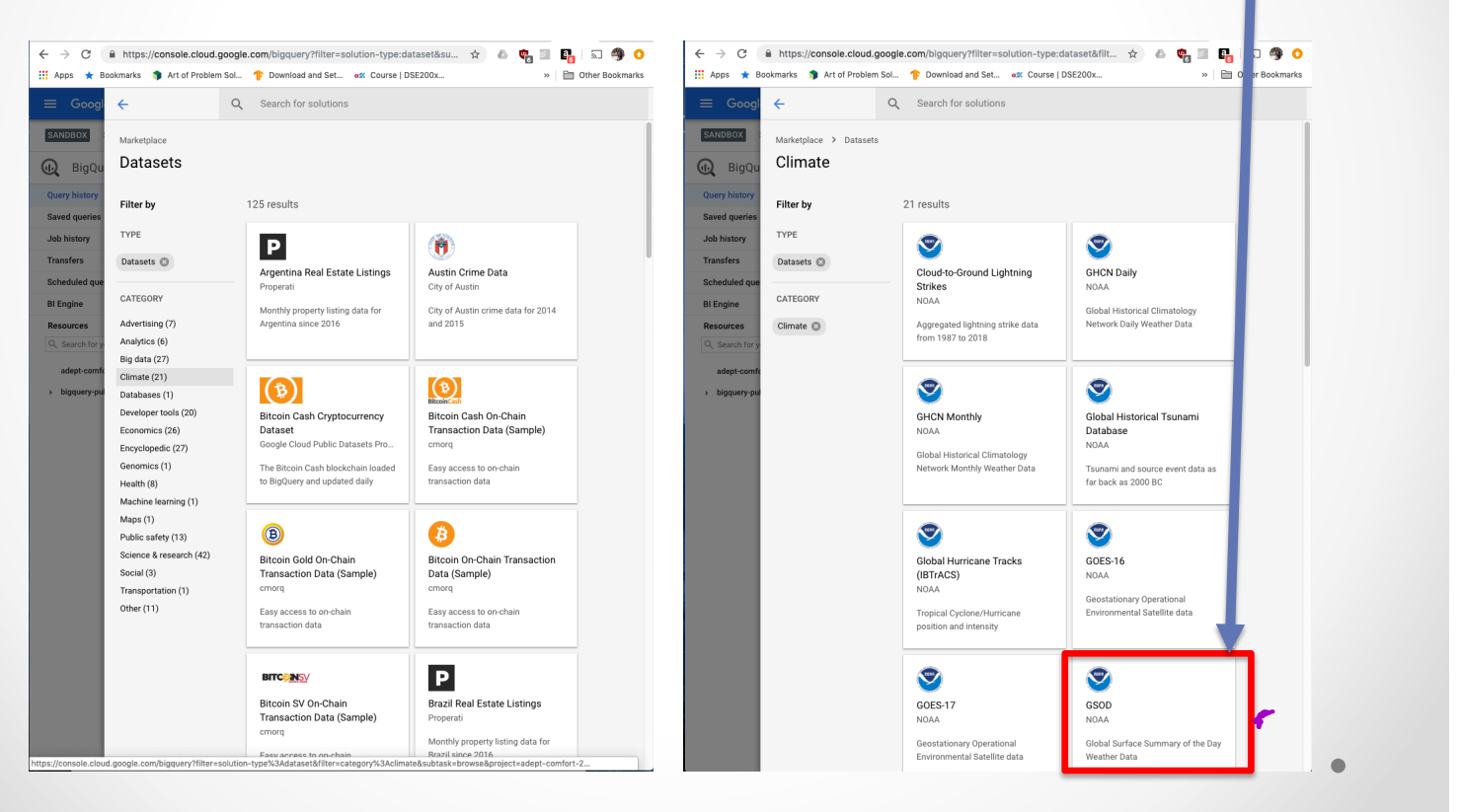

 $\bullet$ 

### Data for HW

- How to get BigQuery data?
- bigquery package in Jupyter Notebook (SQL server)

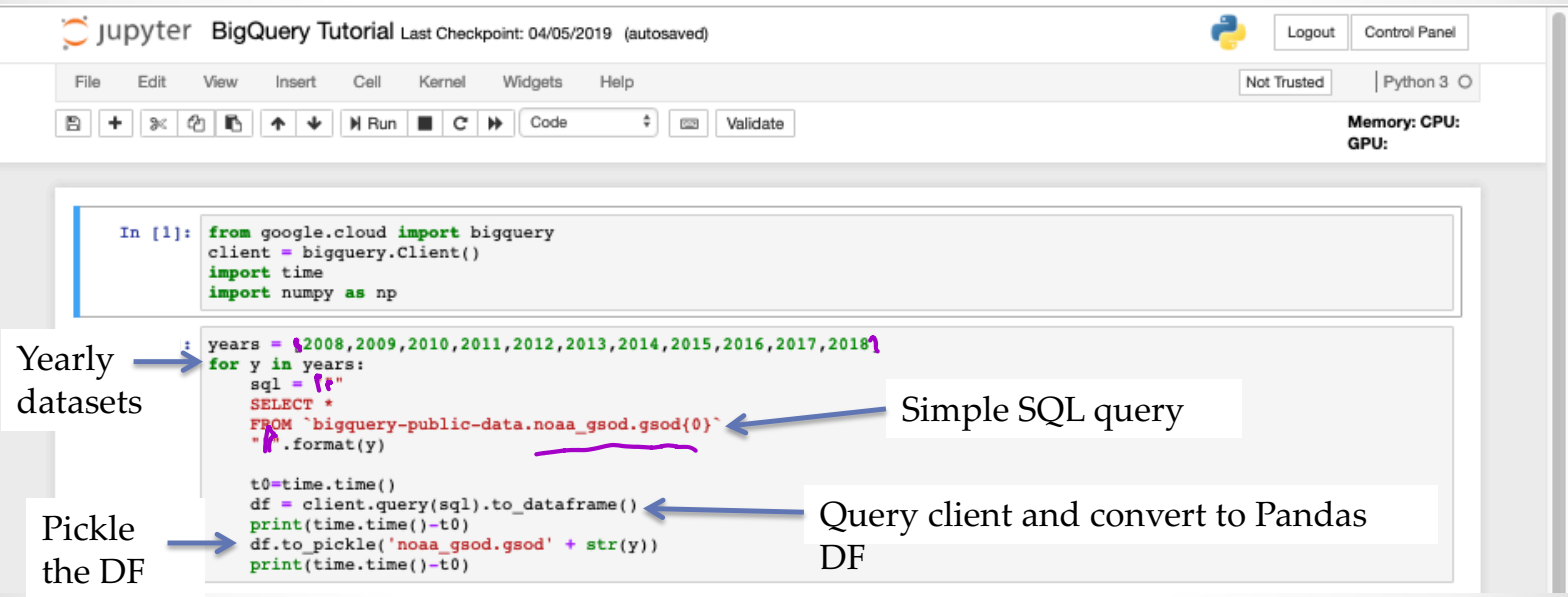

• More complex queries may include dataframe joins, aggregations, or subsetting

- Open "In-Class Tutorial"
- We will do:
	- 1. Load preprocessed data
	- 2. Define timeseries index
	- 3. Look at data
	- 4. Visualize station
	- 5. Detrend data
	- 6. Smooth data
	- 7. Try ARMA model

• Load packages, (pre-processed) data with Pandas

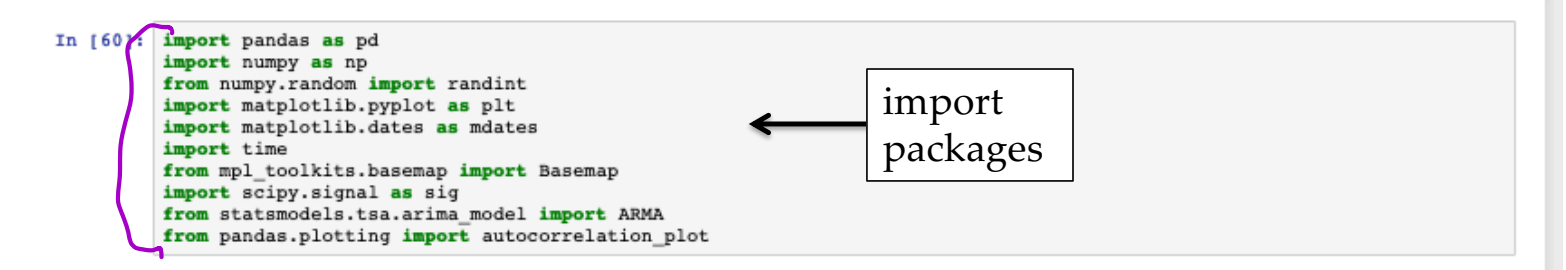

#### Load our pre-processed data.

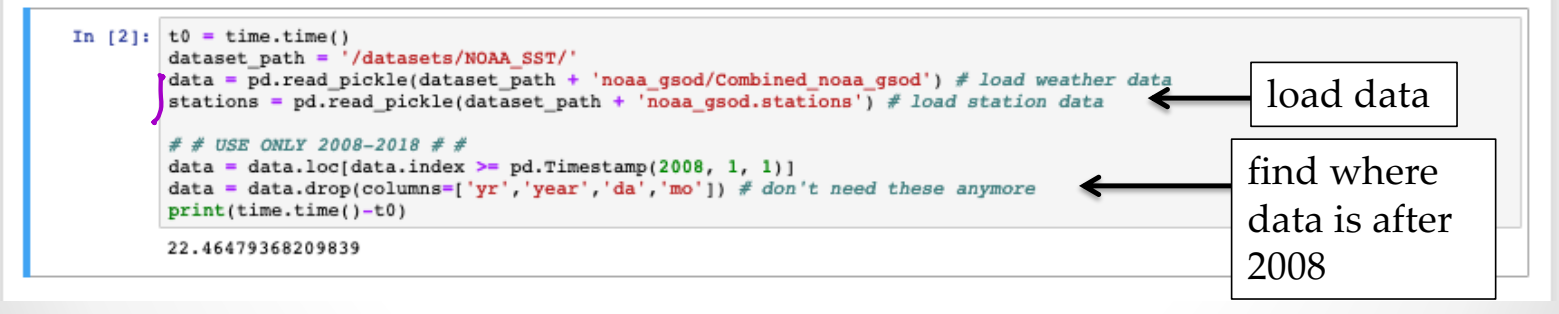

### Timeseries processing

- We may be missing data, but that's ok for now
- Replace with neighbor data, smooth, fill with mean

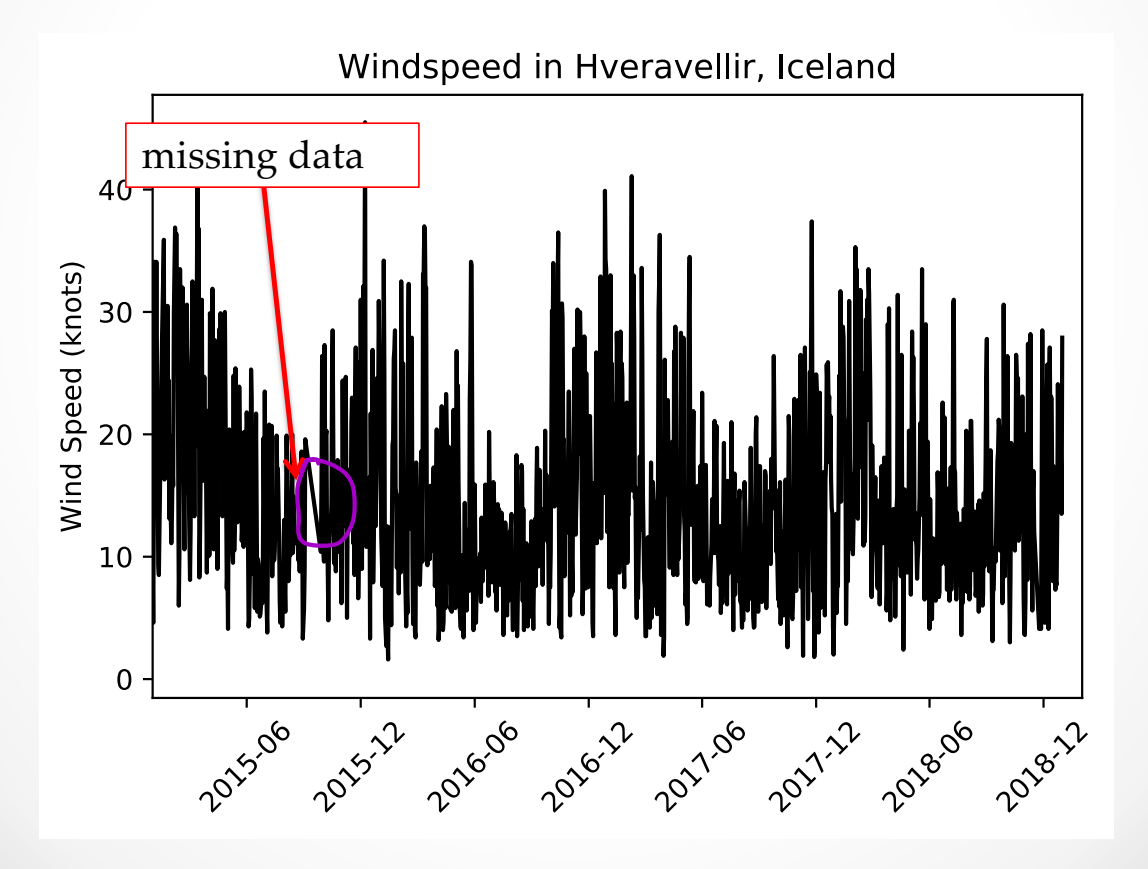

#### Where is my station located?

In [5]: my station = stations.loc[stations['usaf'] == my station number] my station.head()

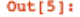

usaf wban name country state lat lon elev beain end call 18673 041560 99999 HVERAVELLIR IC None None 64.867 -19.567 +0641.0 20080115 20190401

#### In  $[6]$ : fig = plt.figure(figsize=(15,7))

#create a Basemap projection, cylindrical centered at 0 m = Basemap(projection='cyl', llcrnrlat=-90, urcrnrlat=90,\ llcrnrlon=-180, urcrnrlon=180, resolution='1')

# draw the oceans and countries and lines m.drawmapboundary(fill color='xkcd:lightblue')

m.fillcontinents(color='xkcd:green',lake color='xkcd:lightblue') m.drawmeridians(np.aranqe(0.,350.,30.),labels=[True,False,False,True]) m.drawparallels(np.arange(-90.,90,30.),labels=[False,True,True,False]) Basemap is handy but some problems if running on your laptop

n

#### # show my station

pl, = plt.plot(my station['lon'], my station['lat'], 'rp', markersize=10) plt.show()

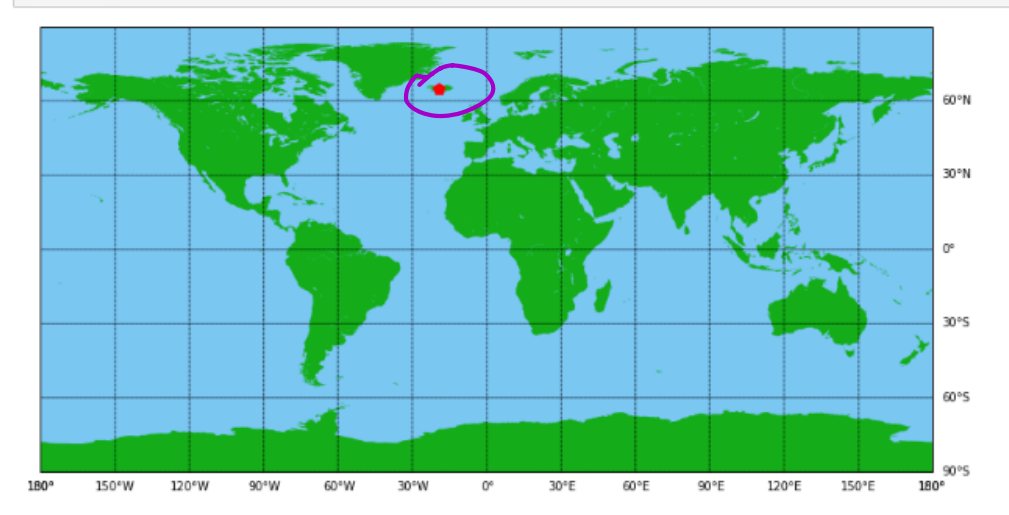

### Timeseries processing

- Remove mean (slope=0) or linear (slope ≠ 0)? *(linear)*
- What can we learn from trend?

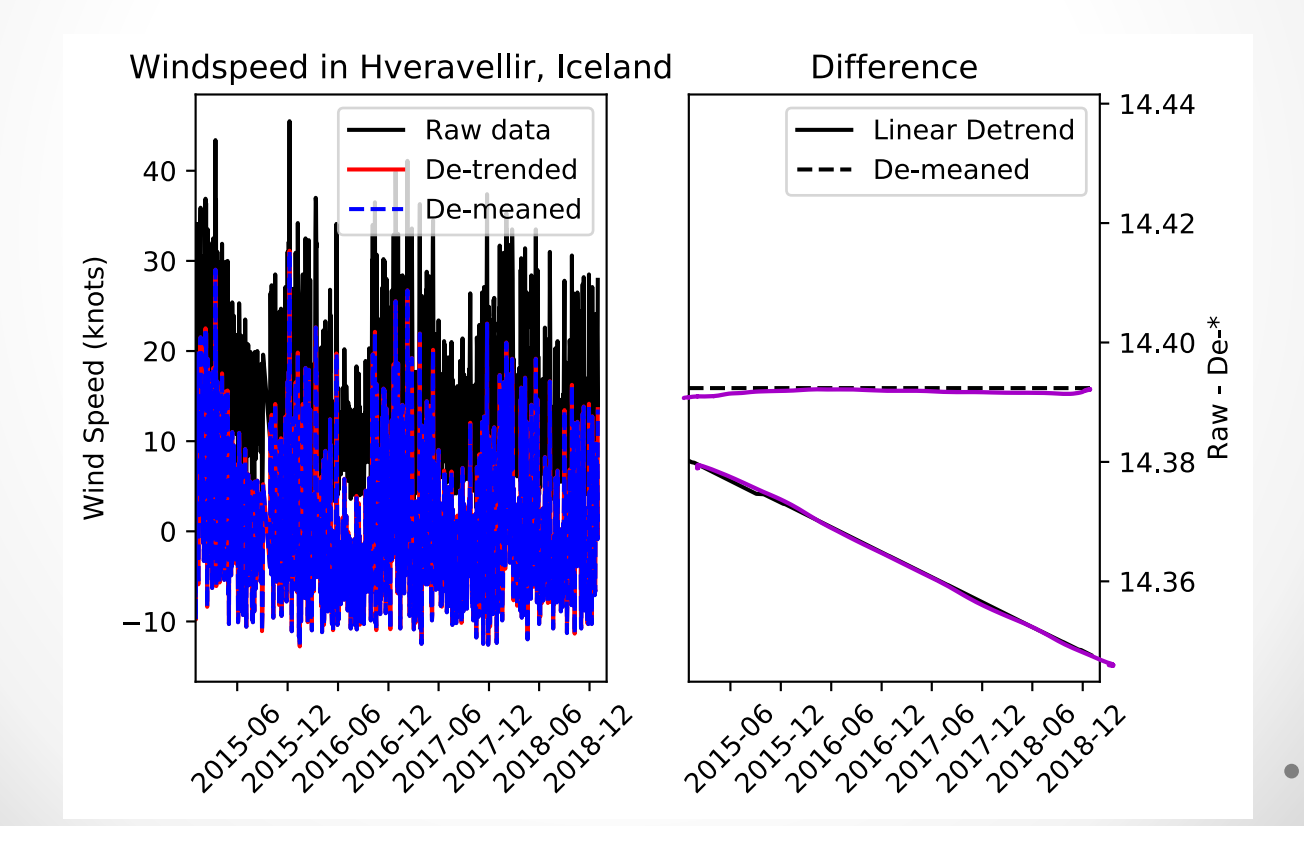

#### Timeseries processing

• Smoothing: median filter

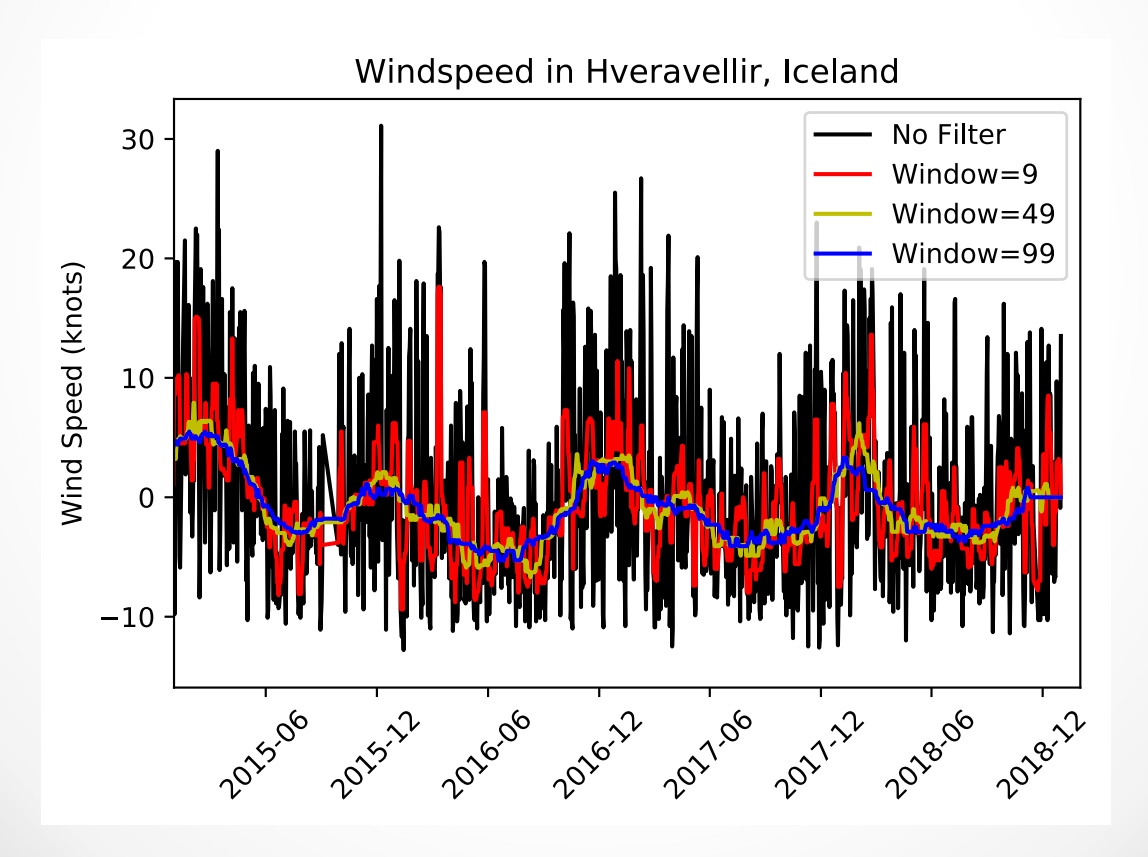

- Shortened timeseries Y2018 (final 10%)
- ARMA most effective predicting one step at a time

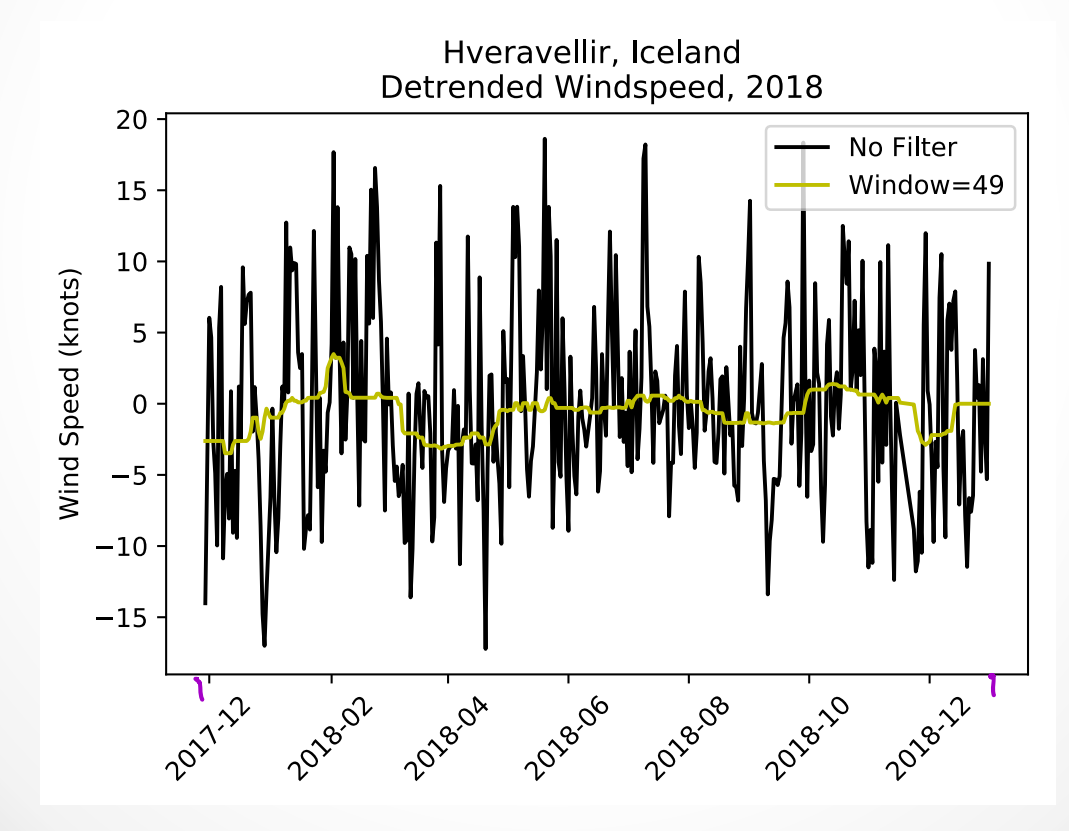

- Is ARMA a machine learning technique? (I think so..)
	- o Filtering method (like Kalman filter)
	- o Data-driven
	- o Maximum likelihood
	- o Conclusion: statistics-based

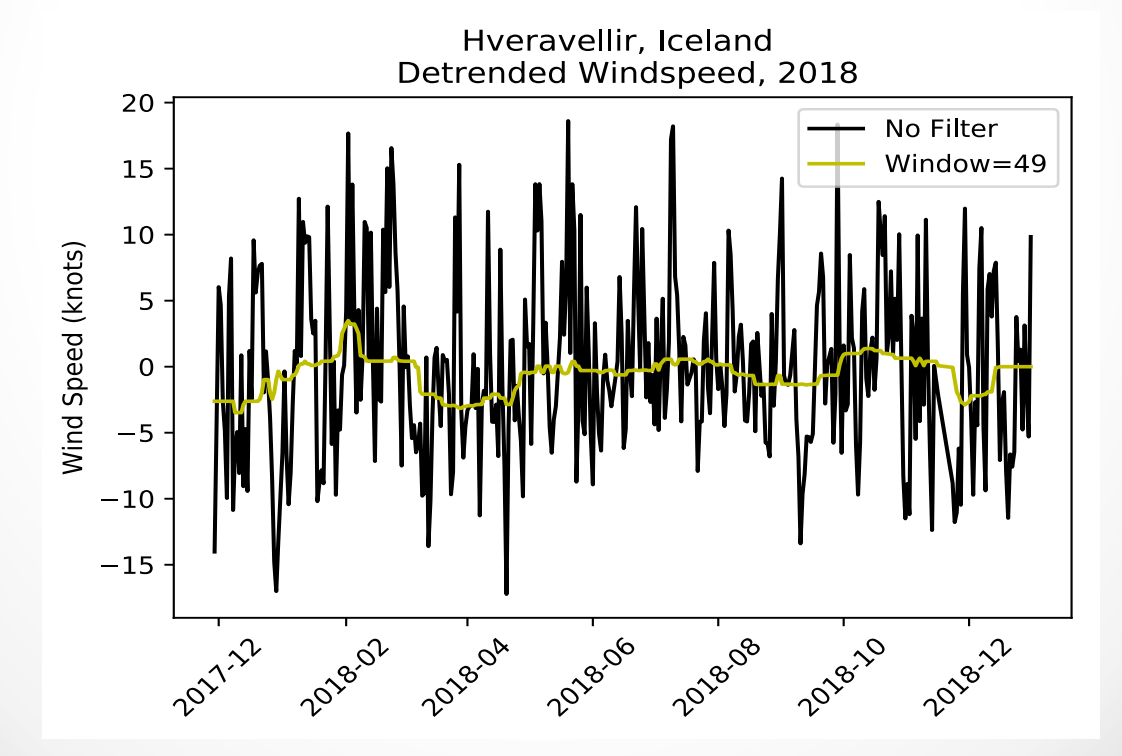

- Autocorrelation:
	- o A statistical method to find temporal (or spatial) relations in data
	- o When can reject the null hypothesis that the data is statistically similar?
	- o E.g. How many time steps before the data is decorrelated

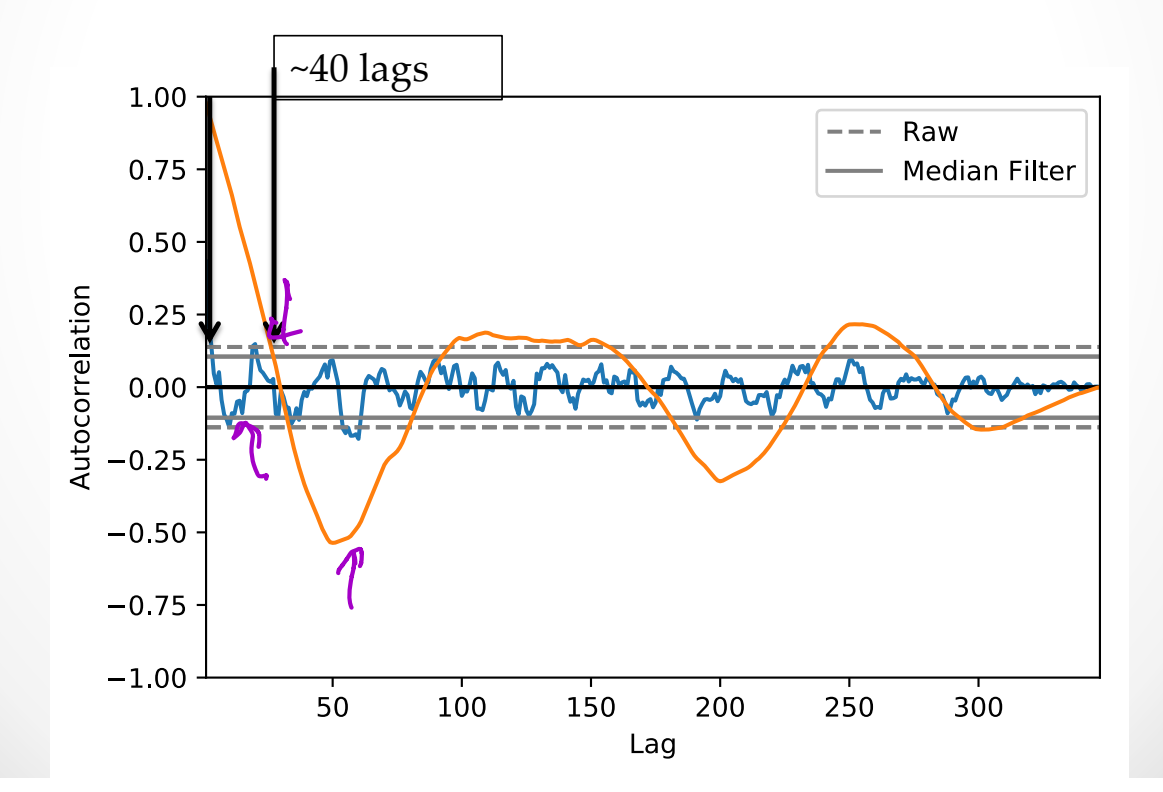

- Median filter increases decorrelation scale
	- o By averaging neighbor samples
- Raw series is more random
- Use raw timeseries

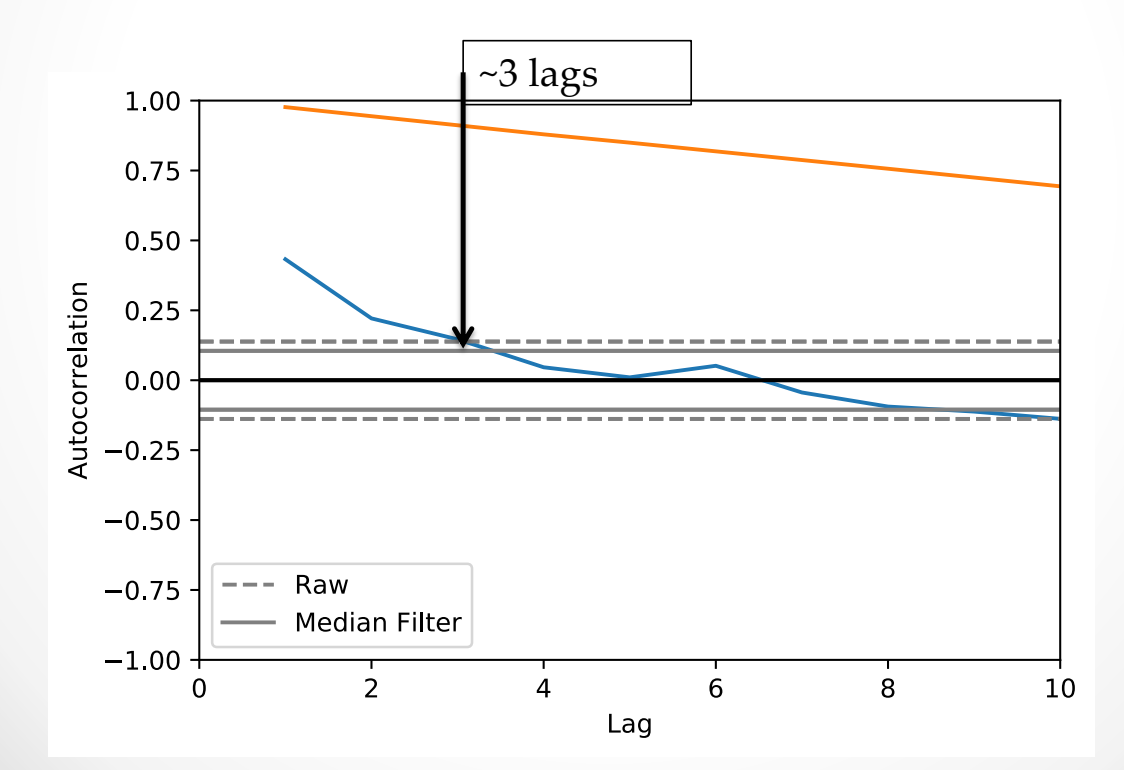

- ARMA algorithm:
	- 1. Train on all previous data
	- 2. Predict one time step
	- 3. Add next value to training data
	- 4. Repeat

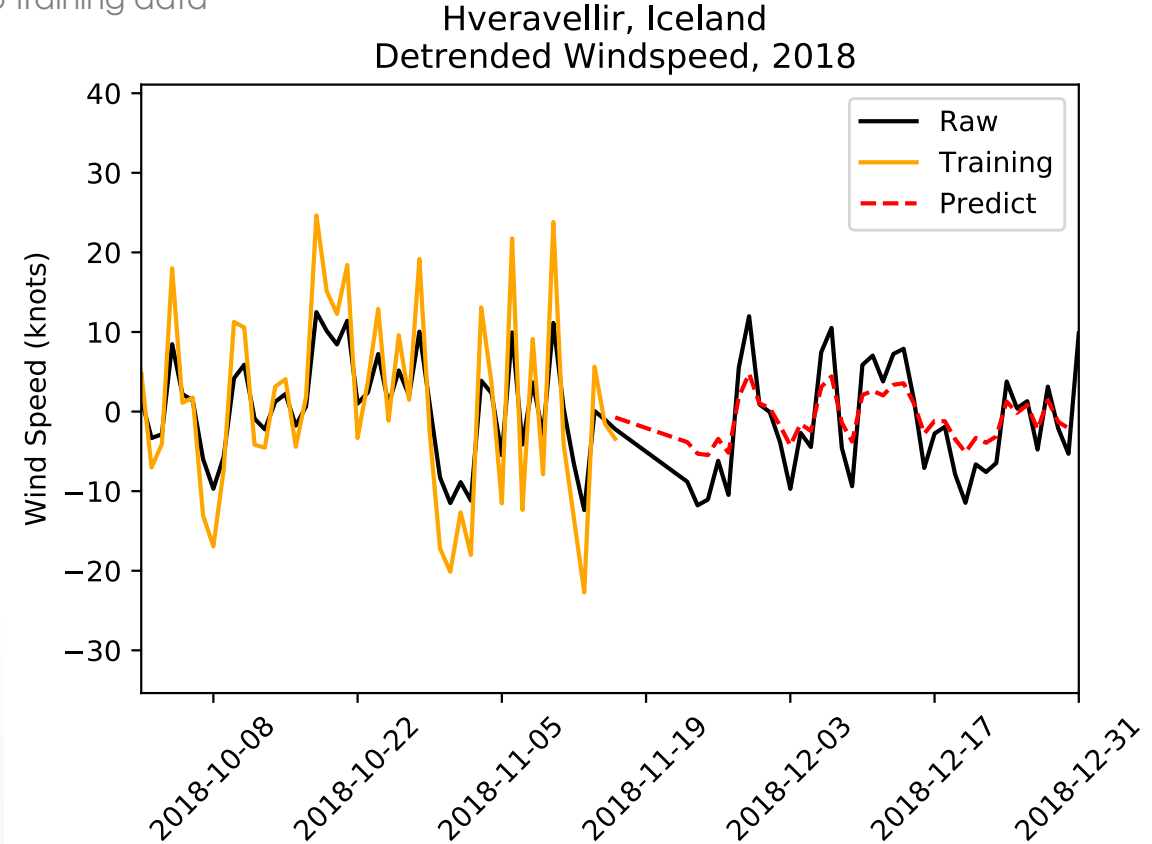

• How to load and preview data with Pandas

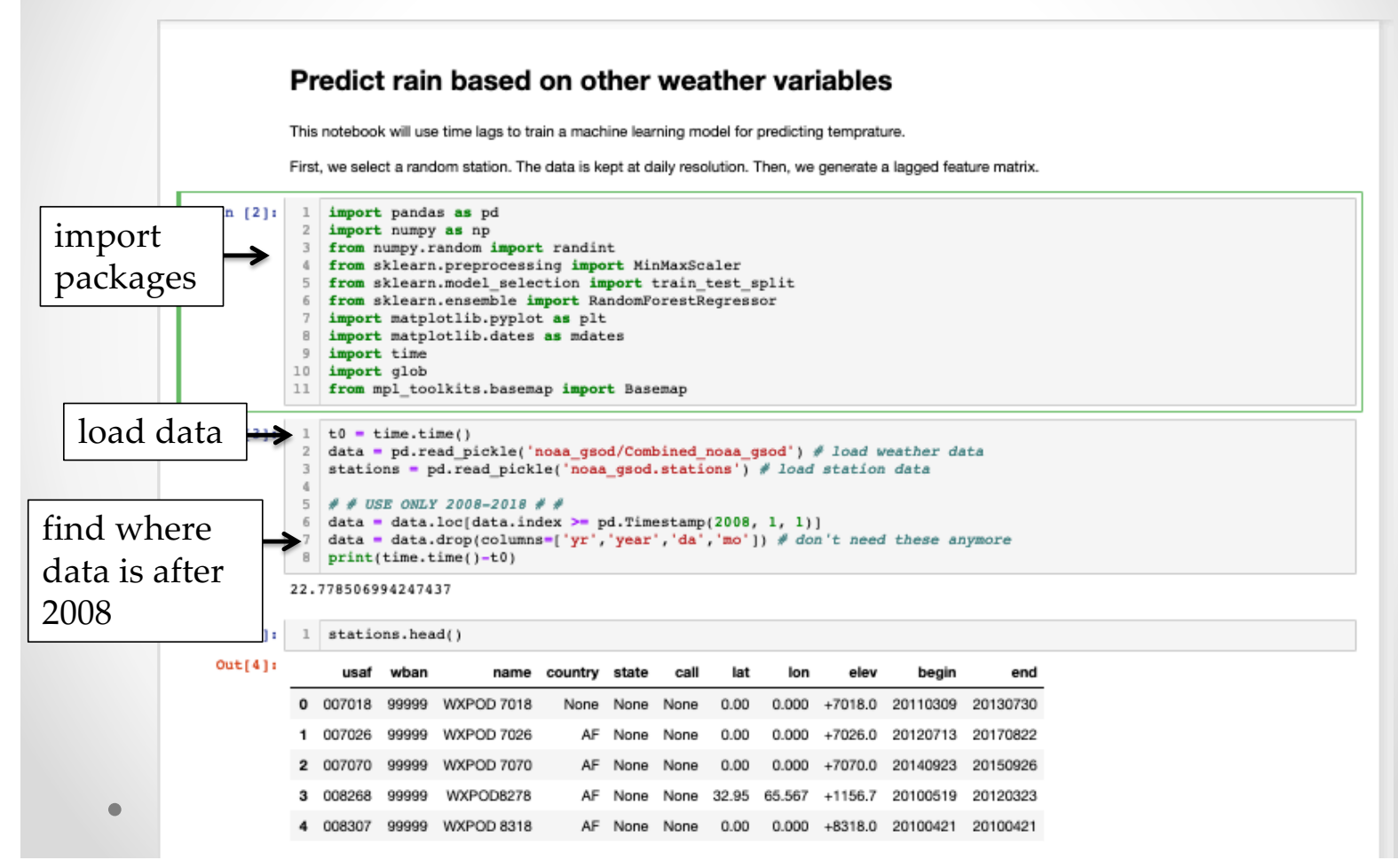

• How to load and preview data with Pandas

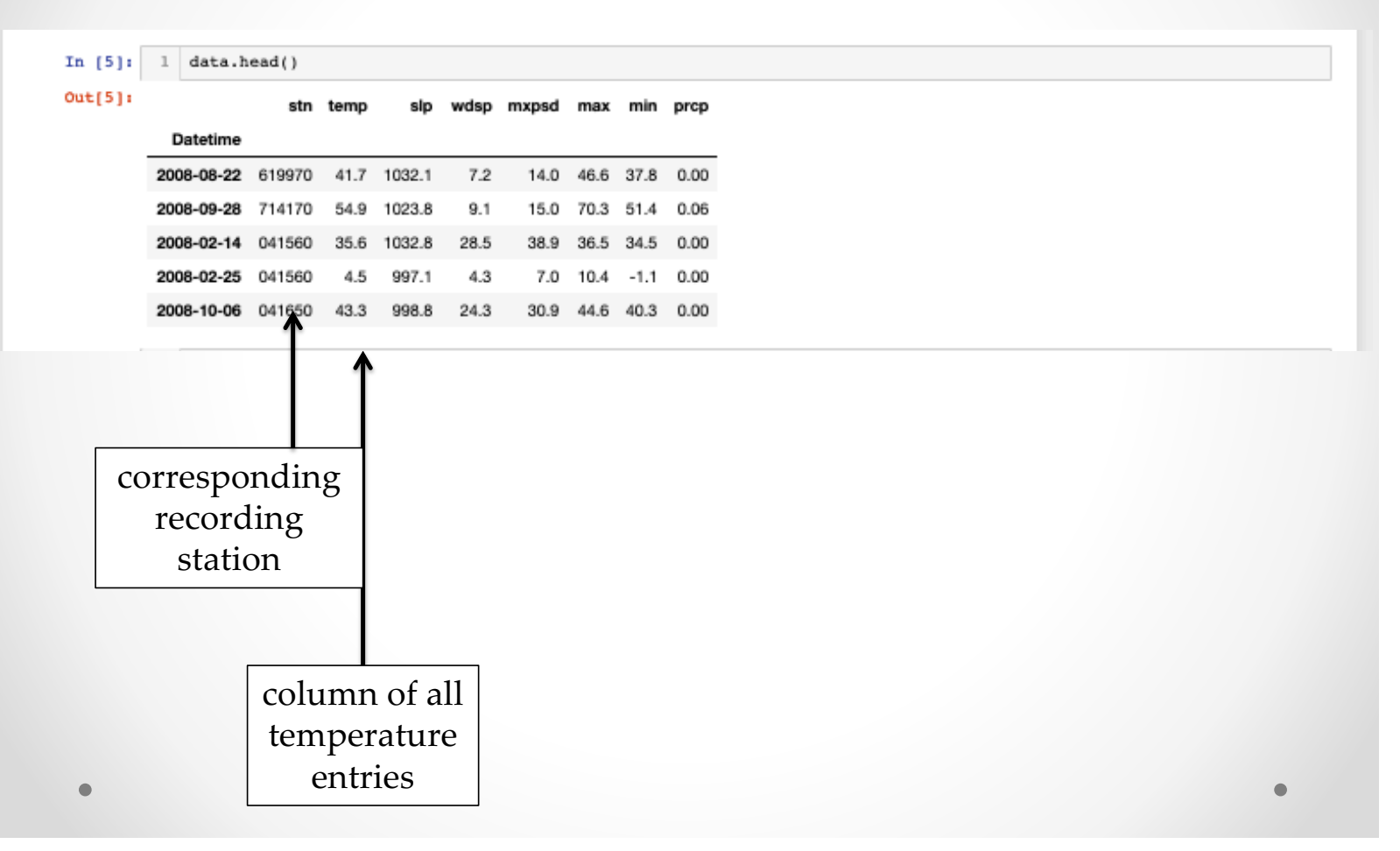

- Randomly select a station
- Check if the station has enough data
	- o May reduce "3650" to lower number, i.e. 1000, but be aware you may have nans in data – just look at it!

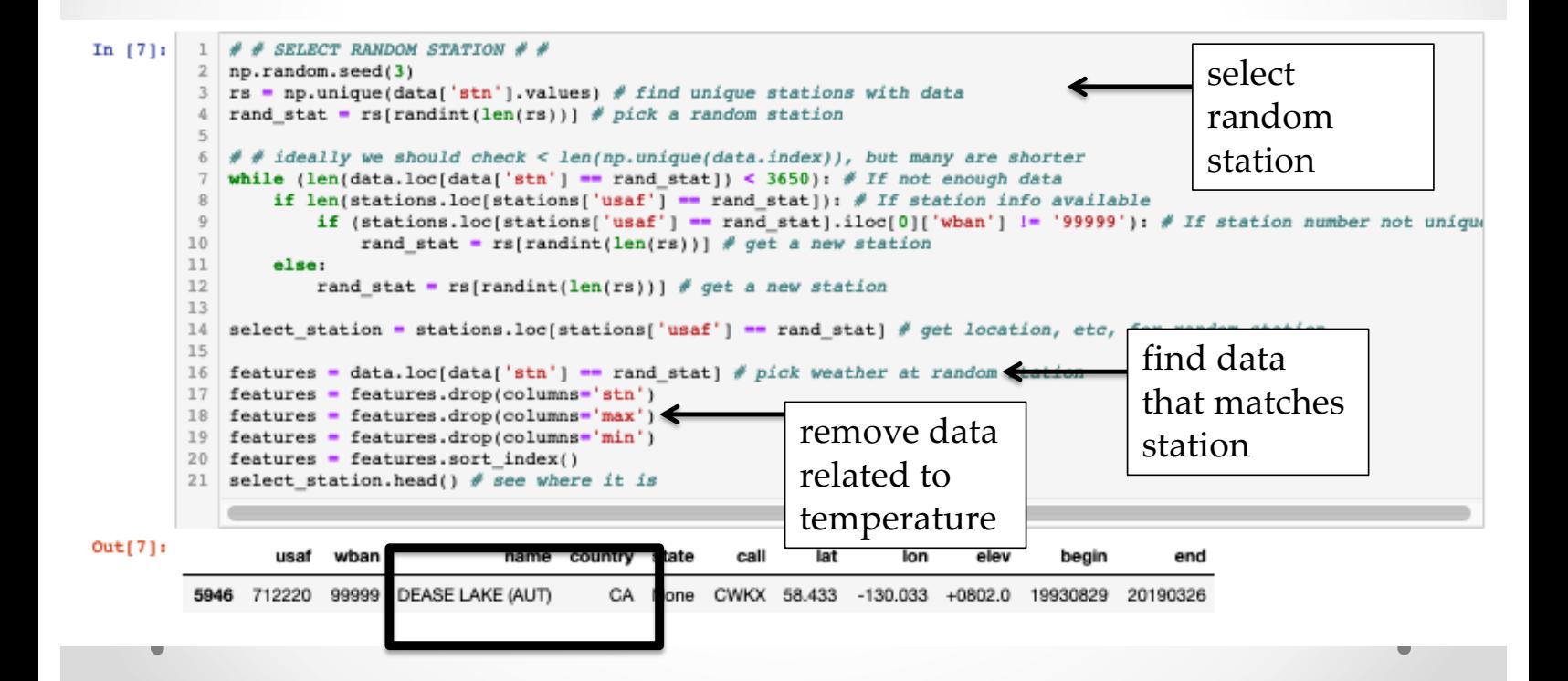

- Manually time-delay data
- Pandas "shift()"

#### Time-shift the data

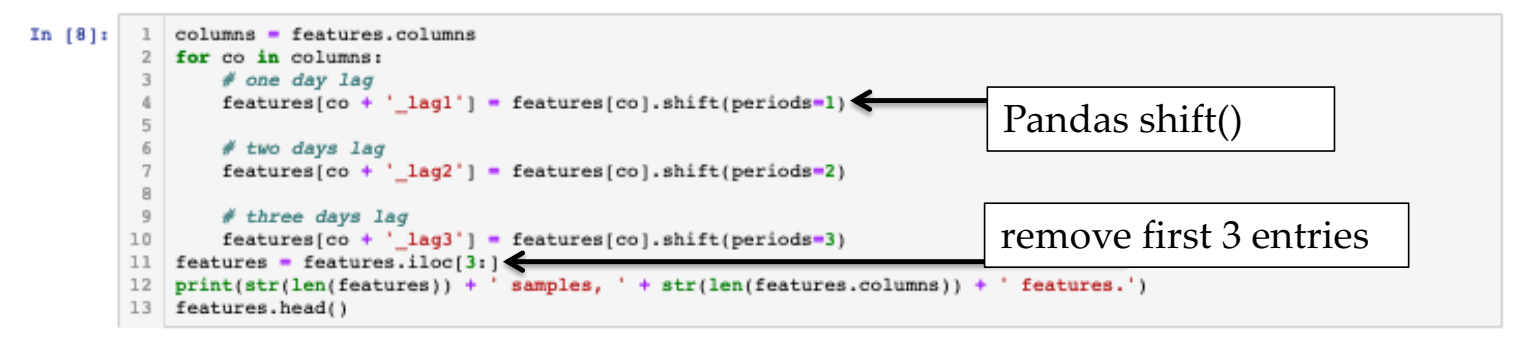

3926 samples, 20 features.

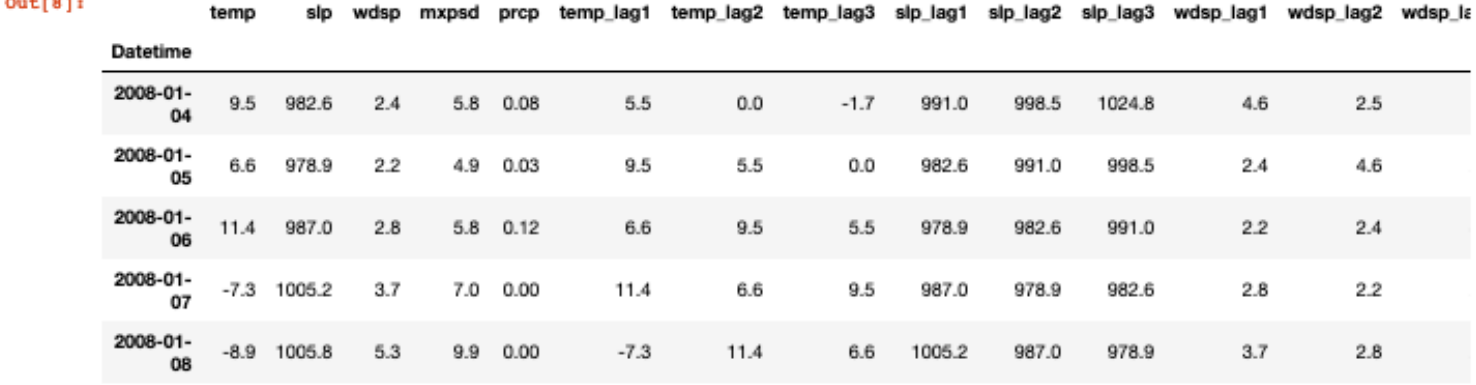

• (Map is supposed to show red "X" for station)

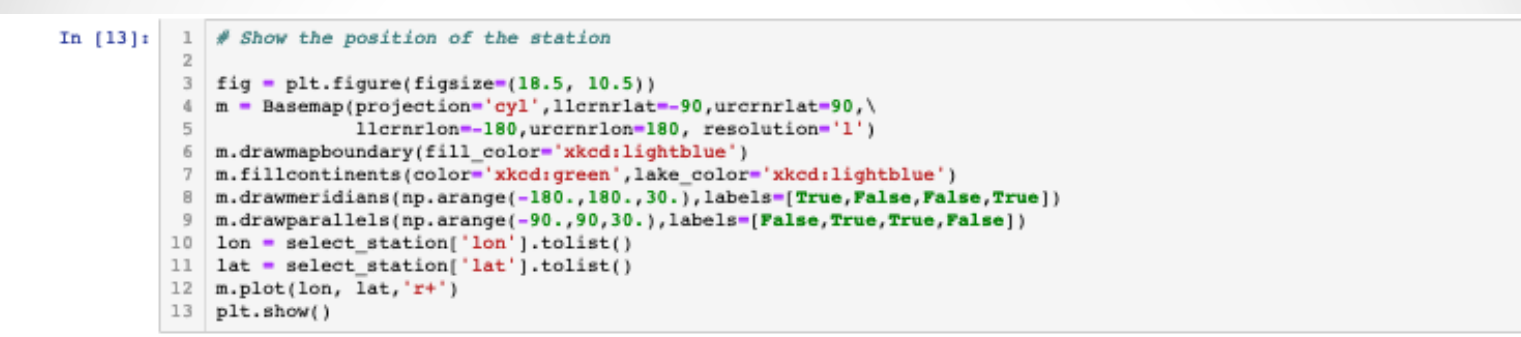

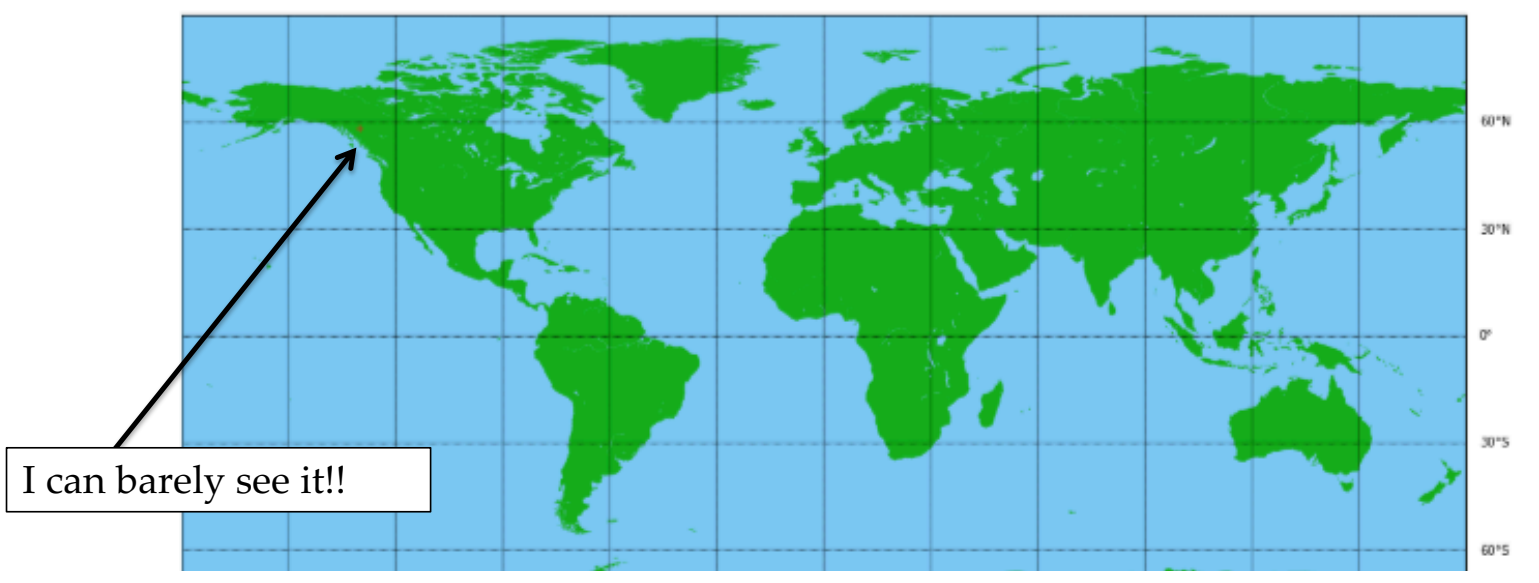

• Snapshots from "timeseries prediction Temp.ipynb"

#### Create train/val/test

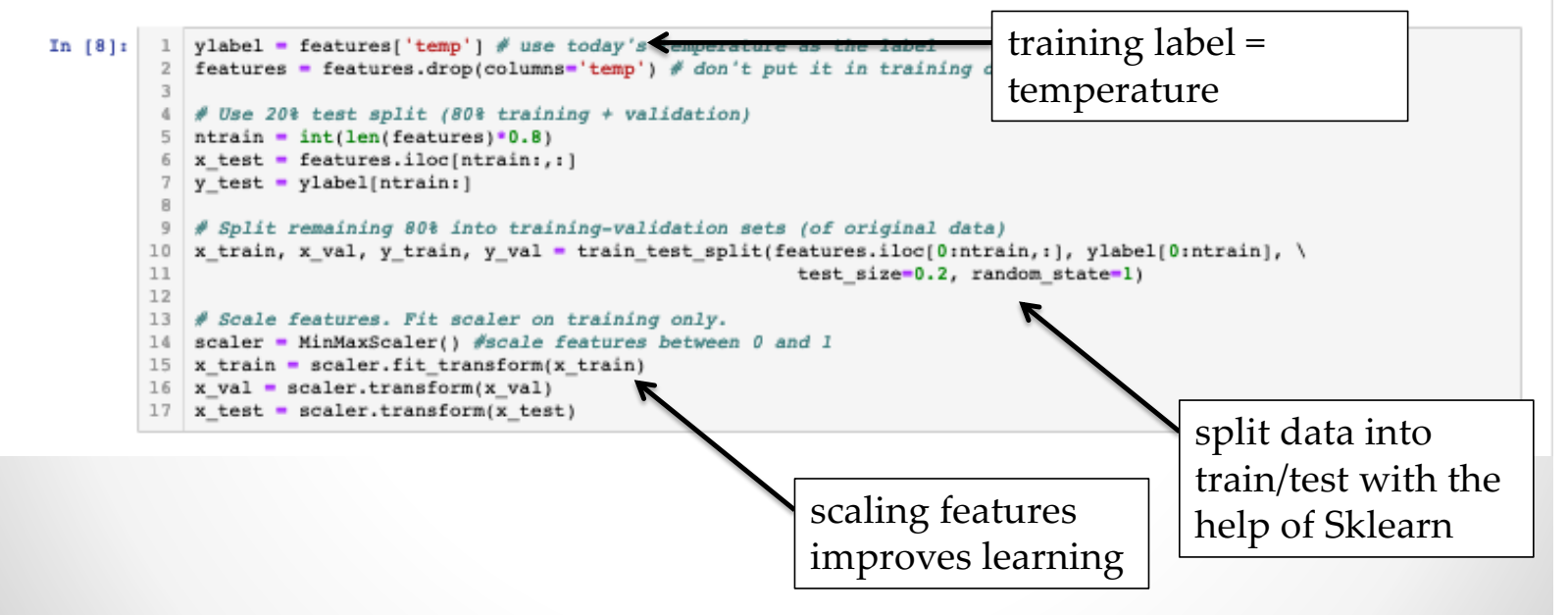

- Random forest model in a couple lines
- You may want to write a "plot.py" function

#### **Predict with Random Forest**

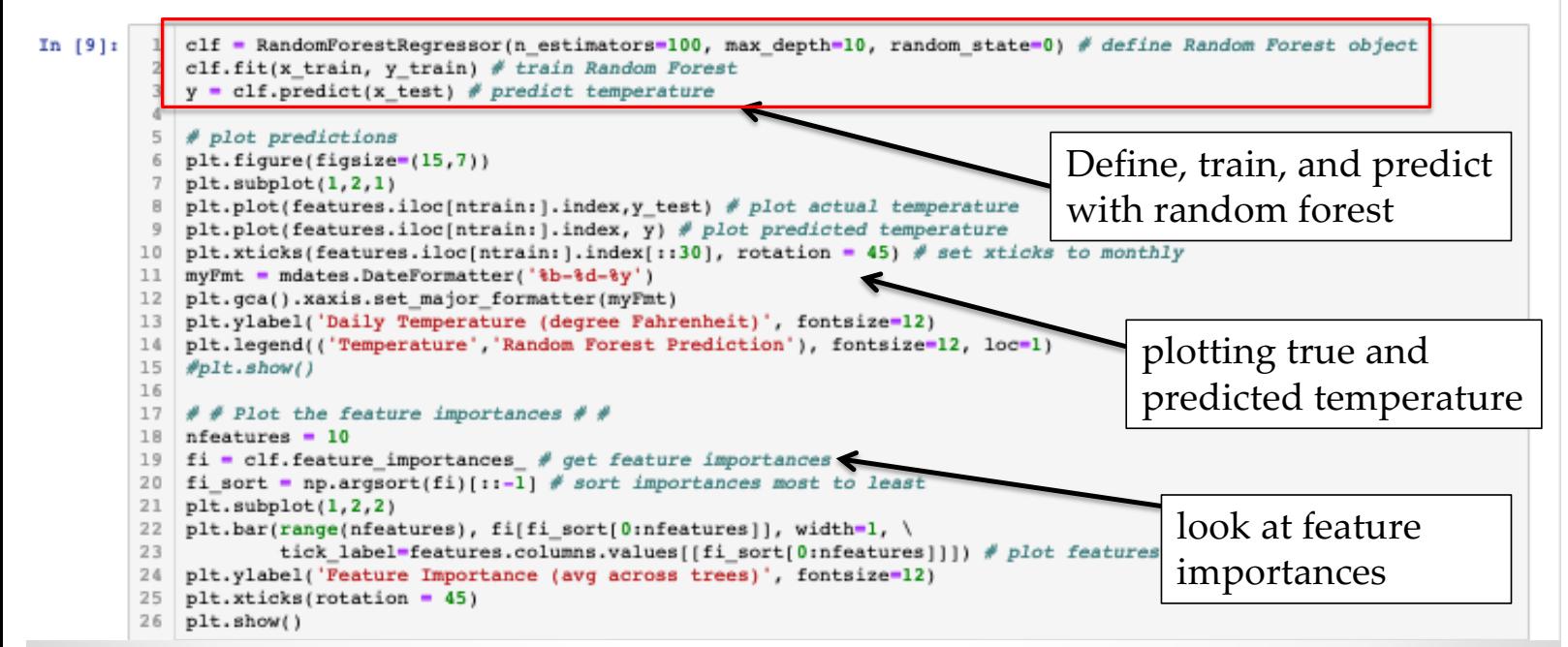

- Congratulations!
- We showed that tomorrow's temperature is usually similar to today's (at this Canada station)

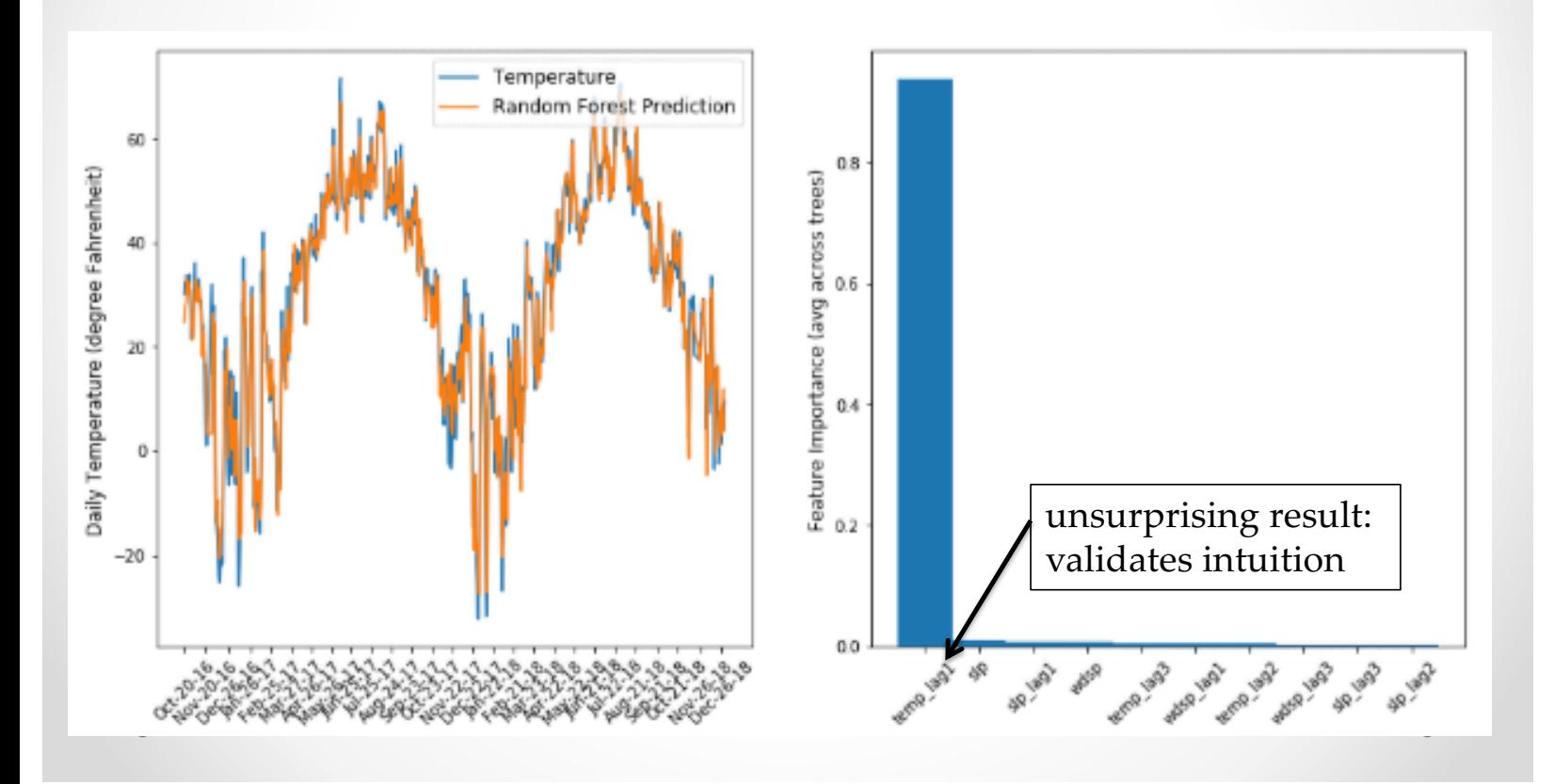

#### Takeaway for your projects and beyond:

Have some dataset of interest but it has  $\le$  ~1M images?

- 1. Find a very large dataset that has similar data, train a big ConvNet there
- 2. Transfer learn to your dataset

Deep learning frameworks provide a "Model Zoo" of pretrained models so you don't need to train your own

Caffe: https://github.com/BVLC/caffe/wiki/Model-Zoo TensorFlow: https://github.com/tensorflow/models PyTorch: https://github.com/pytorch/vision